#### **МИНИСТЕРСТВО НАУКИ И ВЫСШЕГО ОБРАЗОВАНИЯ РОССИЙСКОЙ ФЕДЕРАЦИИ ФЕДЕРАЛЬНОЕ ГОСУДАРСТВЕННОЕ БЮДЖЕТНОЕ ОБРАЗОВАТЕЛЬНОЕ УЧРЕЖДЕНИЕ ВЫСШЕГО ОБРАЗОВАНИЯ «САНКТ-ПЕТЕРБУРГСКИЙ ГОСУДАРСТВЕННЫЙ УНИВЕРСИТЕТ ПРОМЫШЛЕННЫХ ТЕХНОЛОГИЙ И ДИЗАЙНА»**

#### **ВЫСШАЯ ШКОЛА ТЕХНОЛОГИИ И ЭНЕРГЕТИКИ**

# **Топливо и процессы горения в теплоэнергетических установках**

# **Расчёт процессов горения в теплоэнергетических установках**

**Методические указания для самостоятельной работы студентов** заочной формы обучения по направлению 13.03.01 «Теплоэнергетика и теплотехника»

> **Санкт-Петербург 2020**

УДК 621.1.01

Топливо и процессы горения в теплоэнергетических установках. Расчёт процессов горения в теплоэнергетических установках: методические указания для самостоятельной работы студентов заочной формы обучения / сост. В.Н. Белоусов, С.Н. Смородин, В.Д. Цимбал; ВШТЭ СПбГУПТД.- СПб., 2020. – 43 с.

В настоящих методических указаниях представлены основы расчётов процесса сжигания органического топлива, порядок выполнения курсовой работы и подготовки к контролю усвоения дисциплины, содержатся расчетные задания по следующим разделам: состав и теплотехнические характеристики топлива, материальный баланс процесса горения, тепловой баланс процесса горения.

Указания составлены в соответствии с требованиями государственных образовательных стандартов, охватывают минимально необходимый материал по дисциплине «Топливо и процессы горения в теплоэнергетических установках» для студентов заочной формы обучения по направлению 13.03.01 «Теплоэнергетика и теплотехника».

 Рецензент: кандидат технических наук, доцент, профессор кафедры теплосиловых установок и термодинамики ВШТЭ Н.Н. Гладышев

> © Высшая школа технологии и энергетики СПбГУПТД, 2020 © Белоусов В.Н., Смородин С.Н., Цимбал В.Д., 2020

#### **ОБЩИЕ МЕТОДИЧЕСКИЕ УКАЗАНИЯ**

При изучении курса «Топливо и процессы горения в теплоэнергетических установках» необходимо ознакомиться с содержанием тем, представленных в пособии, а затем изучить материал по рекомендованной литературе. При изучении материала следует обращать внимание на физический смысл рассматриваемого явления и формулы, описывающие его.

При выполнении курсовой работы необходимо соблюдать следующие правила:

1. Переписать полностью текст каждого задания.

 2. Указать словами, какая величина вычисляется, привести соответствующую формулу.

3. Для каждой найденной величины следует указать размерность.

 4. В тексте решения каждого задания необходимо придерживаться терминов и обозначений, принятых в учебной литературе.

 5. Выбор варианта задания производится по порядковому номеру студента в списке или по заданию преподавателя.

Курсовая работа для студентов заочного отделения состоит из трёх частей и базируется на следующей тематике:

Часть 1. Состав и теплотехнические характеристики твёрдого топлива, классификация твёрдого топлива, условное топливо, материальный баланс процесса горения твёрдого топлива.

Часть 2. Материальный баланс процесса горения газа, расчёт газовой горелки.

Часть 3. Тепловой баланс процесса горения, определение температуры горения.

3

#### **Часть 1**

## **Определение расчётных характеристик твёрдого топлива и расчёт материального баланса процесса горения**

Вид и состав топлива выбираются в соответствии с вариантом из табл. 1.

*Задание 1*. Исходя из заданного состава твёрдого топлива, сделать мотивированное заключение, к какому виду углей (*бурый* или *каменный*) относится данное топливо?

#### *Рекомендации:*

- по формуле Менделеева рассчитать *низшую* теплоту сгорания *рабочей* массы топлива [1];

- пересчитать низшую теплоту сгорания *рабочей* массы на *высшую* [1];

- пересчитать *высшую* теплоту сгорания *рабочей* массы топлива на *беззольную* массу [1];

- по полученной высшей теплоте сгорания беззольной массы сделать вывод о принадлежности данного топлива к *бурым* или *каменным* углям [1].

*Задание 2.* Определить содержание углерода в *горючей* массе топлива и зольность *сухой* массы топлива [1].

*Задание 3*. В чём заключается принципиальное различие между *высшей* и *низшей* теплотой сгорания? Какова математическая связь между ними? [1].

*Задание 4*. Что такое *условное топливо*? Определить расход *условного* и *заданного* топлива (B<sub>т</sub>, кг/с), если проектная мощность теплотехнической установки составляет  $N = 10n$ , MBT, где n - номер варианта (потери не учитывать) [1].

*Задание 5*. Определить теоретический объём воздуха, необходимого для полного сгорания заданного топлива, и теоретический объём образовавшихся продуктов сгорания [2].

4

*Задание 6*. Определить действительные объёмы воздуха и продуктов сгорания при выбранном согласно рекомендациям значении коэффициента избытка воздуха α [2].

Таблица 1

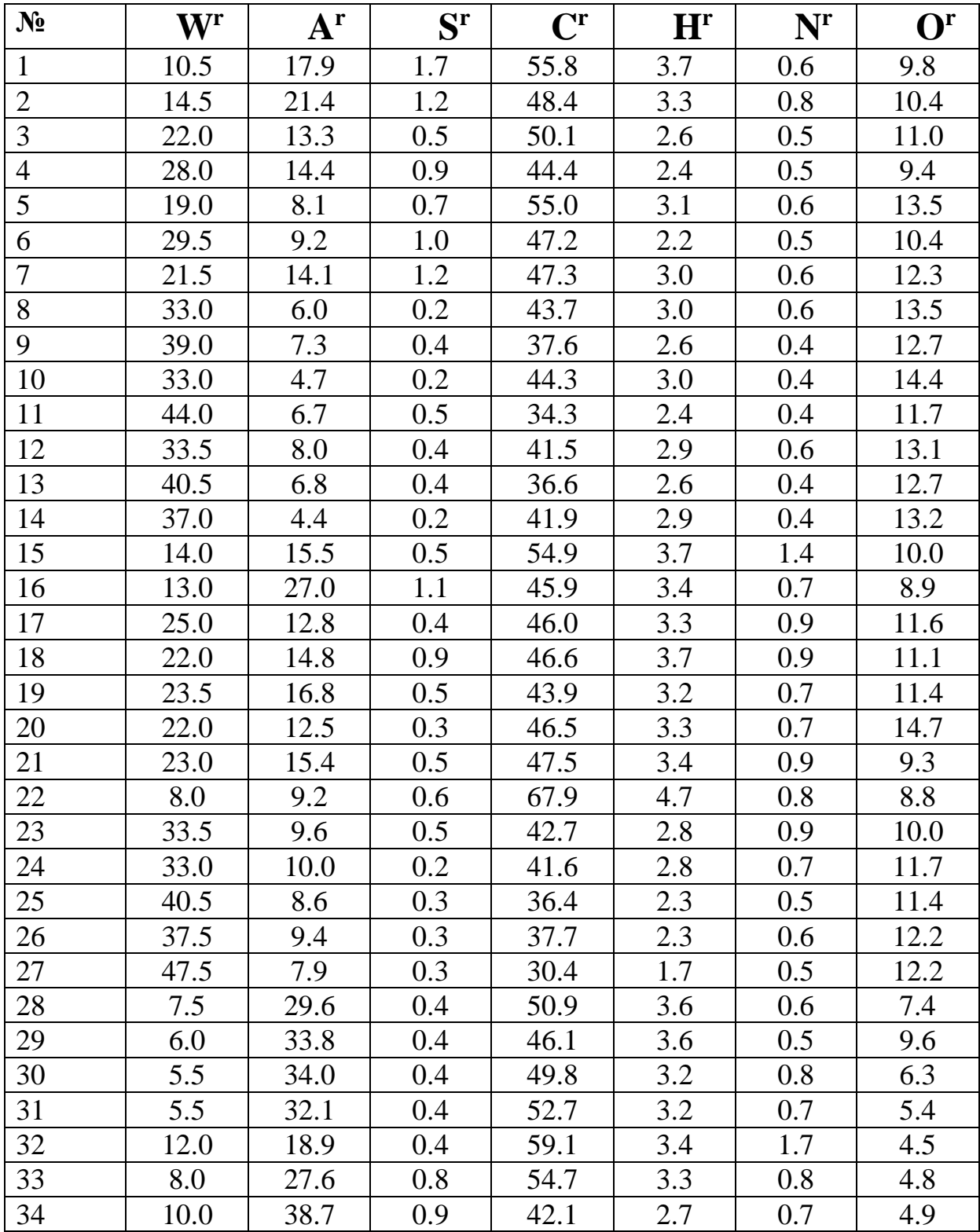

Состав рабочей массы твёрдого топлива, %

Продолжение табл. 1

| $N_2$ | W <sup>r</sup> | $A^r$ | $S^{r}$ | $\mathbf{C}^{\mathbf{r}}$ | H <sup>r</sup> | $N^{r}$ | O <sup>r</sup> |
|-------|----------------|-------|---------|---------------------------|----------------|---------|----------------|
| 35    | 7.0            | 38.1  | 0.8     | 43.4                      | 2.9            | 0.8     | 7.0            |
| 36    | 29.0           | 11.4  | 1.7     | 45.0                      | 2.6            | 0.4     | 9.9            |
| 37    | 32.0           | 25.2  | 2.7     | 28.7                      | 2.2            | 0.6     | 8.6            |
| 38    | 11.0           | 25.4  | 2.8     | 47.7                      | 3.2            | 1.3     | 8.8            |
| 39    | 11.5           | 15.9  | 0.4     | 56.4                      | 4.0            | 1.9     | 9.9            |
| 40    | 32.1           | 30.6  | 2.5     | 24.3                      | 1.9            | 0.4     | 8.2            |
| 41    | 8.0            | 29.4  | 1.0     | 52.5                      | 3.3            | 1.5     | 4.2            |
| 42    | 18.0           | 24.6  | 0.5     | 41.6                      | 3.0            | 0.6     | 11.7           |
| 43    | 10.5           | 17.9  | 1.7     | 55.8                      | 3.7            | 0.6     | 9.8            |
| 44    | 14.5           | 21.4  | 1.2     | 48.4                      | 3.3            | 0.8     | 10.4           |
| 45    | 22.0           | 13.3  | 0.5     | 50.1                      | 2.6            | 0.5     | 11.0           |
| 46    | 28.0           | 14.4  | 0.9     | 44.4                      | 2.4            | 0.5     | 9.4            |
| 47    | 19.0           | 8.1   | 0.7     | 55.0                      | 3.1            | 0.6     | 13.5           |
| 48    | 29.5           | 9.2   | 1.0     | 47.2                      | 2.2            | 0.5     | 10.4           |
| 49    | 21.5           | 14.1  | 1.2     | 47.3                      | 3.0            | 0.6     | 12.3           |
| 50    | 33.0           | 6.0   | 0.2     | 43.7                      | 3.0            | 0.6     | 13.5           |
| 51    | 39.0           | 7.3   | 0.4     | 37.6                      | 2.6            | 0.4     | 12.7           |
| 52    | 33.0           | 4.7   | 0.2     | 44.3                      | 3.0            | 0.4     | 14.4           |
| 53    | 44.0           | 6.7   | 0.5     | 34.3                      | 2.4            | 0.4     | 11.7           |
| 54    | 33.5           | 8.0   | 0.4     | 41.5                      | 2.9            | 0.6     | 13.1           |
| 55    | 40.5           | 6.8   | 0.4     | 36.6                      | 2.6            | 0.4     | 12.7           |
| 56    | 37.0           | 4.4   | 0.2     | 41.9                      | 2.9            | 0.4     | 13.2           |
| 57    | 14.0           | 15.5  | 0.5     | 54.9                      | 3.7            | 1.4     | 10.0           |
| 58    | 13.0           | 27.0  | 1.1     | 45.9                      | 3.4            | $0.7\,$ | 8.9            |
| 59    | 25.0           | 12.8  | 0.4     | 46.0                      | 3.3            | 0.9     | 11.6           |
| 60    | 22.0           | 14.8  | $0.9\,$ | 46.6                      | 3.7            | 0.9     | 11.1           |
| 61    | 23.5           | 16.8  | 0.5     | 43.9                      | 3.2            | 0.7     | 11.4           |
| 62    | 22.0           | 12.5  | 0.3     | 46.5                      | 3.3            | 0.7     | 14.7           |
| 63    | 23.0           | 15.4  | 0.5     | 47.5                      | 3.4            | 0.9     | 9.3            |
| 64    | 8.0            | 9.2   | 0.6     | 67.9                      | 4.7            | 0.8     | 8.8            |
| 65    | 33.5           | 9.6   | 0.5     | 42.7                      | 2.8            | 0.9     | 10.0           |
| 66    | 33.0           | 10.0  | 0.2     | 41.6                      | 2.8            | 0.7     | 11.7           |
| 67    | 40.5           | 8.6   | 0.3     | 36.4                      | 2.3            | 0.5     | 11.4           |
| 68    | 37.5           | 9.4   | 0.3     | 37.7                      | 2.3            | 0.6     | 12.2           |
| 69    | 47.5           | 7.9   | 0.3     | 30.4                      | 1.7            | 0.5     | 12.2           |
| 70    | 7.5            | 29.6  | 0.4     | 50.9                      | 3.6            | 0.6     | 7.4            |
| 71    | 6.0            | 33.8  | 0.4     | 46.1                      | 3.6            | 0.5     | 9.6            |
| 72    | 5.5            | 34.0  | 0.4     | 49.8                      | 3.2            | 0.8     | 6.3            |
| 73    | 5.5            | 32.1  | $0.4\,$ | 52.7                      | 3.2            | 0.7     | 5.4            |
| 74    | 12.0           | 18.9  | 0.4     | 59.1                      | 3.4            | 1.7     | 4.5            |

**№ W<sup>r</sup> A r S r C r H<sup>r</sup> N r O<sup>r</sup>** 75 8.0 27.6 0.8 54.7 3.3 0.8 4.8 76 10.0 38.7 0.9 42.1 2.7 0.7 4.9 77 7.0 38.1 0.8 43.4 2.9 0.8 7.0 78 29.0 11.4 1.7 45.0 2.6 0.4 9.9 79 | 32.0 | 25.2 | 2.7 | 28.7 | 2.2 | 0.6 | 8.6 80 | 11.0 | 25.4 | 2.8 | 47.7 | 3.2 | 1.3 | 8.8 81 | 11.5 | 15.9 | 0.4 | 56.4 | 4.0 | 1.9 | 9.9 82 | 32.1 | 30.6 | 2.5 | 24.3 | 1.9 | 0.4 | 8.2 83 | 8.0 | 29.4 | 1.0 | 52.5 | 3.3 | 1.5 | 4.2 84 | 18.0 | 24.6 | 0.5 | 41.6 | 3.0 | 0.6 | 11.7 85 | 10.5 | 17.9 | 1.7 | 55.8 | 3.7 | 0.6 | 9.8 86 | 14.5 | 21.4 | 1.2 | 48.4 | 3.3 | 0.8 | 10.4 87 | 22.0 | 13.3 | 0.5 | 50.1 | 2.6 | 0.5 | 11.0 88 28.0 14.4 0.9 44.4 2.4 0.5 9.4 89 | 19.0 | 8.1 | 0.7 | 55.0 | 3.1 | 0.6 | 13.5 90 | 29.5 | 9.2 | 1.0 | 47.2 | 2.2 | 0.5 | 10.4 91 | 21.5 | 14.1 | 1.2 | 47.3 | 3.0 | 0.6 | 12.3 92 | 33.0 | 6.0 | 0.2 | 43.7 | 3.0 | 0.6 | 13.5 93 44.0 6.7 0.5 34.3 2.4 0.4 11.7 94 | 33.5 | 8.0 | 0.4 | 41.5 | 2.9 | 0.6 | 13.1 95 | 40.5 | 6.8 | 0.4 | 36.6 | 2.6 | 0.4 | 12.7 96 37.0 4.4 0.2 41.9 2.9 0.4 13.2 97 | 14.0 | 15.5 | 0.5 | 54.9 | 3.7 | 1.4 | 10.0 98 | 13.0 | 27.0 | 1.1 | 45.9 | 3.4 | 0.7 | 8.9 99 | 25.0 | 12.8 | 0.4 | 46.0 | 3.3 | 0.9 | 11.6 100 | 22.0 | 14.8 | 0.9 | 46.6 | 3.7 | 0.9 | 11.1

Окончание табл. 1

#### **Часть 2**

#### **Расчёт газовой горелки**

Точный расчёт газовых горелок представляет собой задачу неоправданной сложности, поэтому практикой разработаны различные методы приближённого расчёта, которые дают вполне приемлемые результаты [2, 3].

Большое распространение в энергетических установках получили газовые горелки, в которых воздушный поток поперечно пересекается мелкими струями газа, при этом газ может подаваться по центральной трубе (горелка типа "труба в трубе") (рис. 1а) или с периферии (рис. 1б).

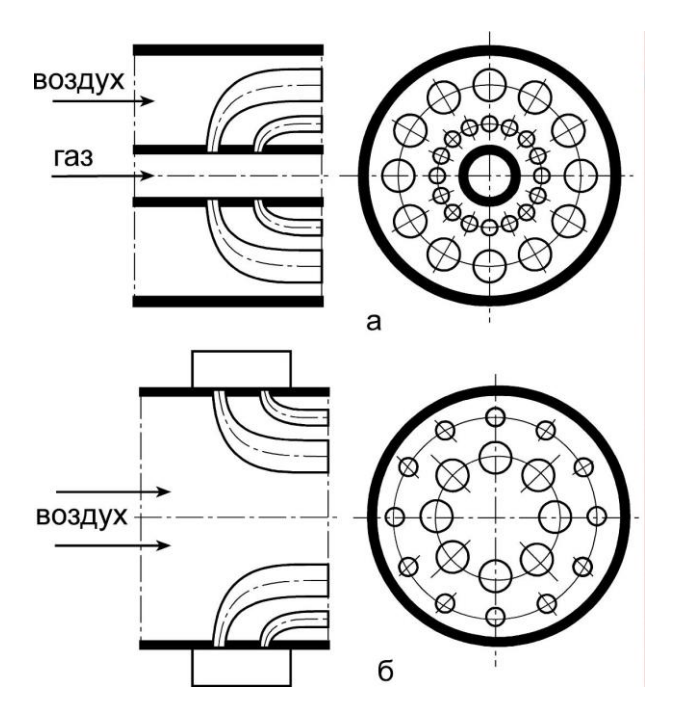

Рис. 1. Схемы подачи газа в поперечный поток воздуха: а – по центру, б – с периферии

Струи газа по мере проникновения в поток воздуха будут сноситься этим потоком. При достижении определённого расстояния от стенки газового коллектора *h* осевая линия струи газа будет совпадать с направлением сносящего потока воздуха. Это расстояние называется

**глубиной проникновения струи** в сносящий поток и зависит от диаметра сопла *d<sup>c</sup>* вытекающей струи и отношения скоростей (*Wг, Wв*) и плотностей (*ρг, ρв*) газа и воздуха. Для более равномерного распределения газовых струй по сечению горелки и для лучшего смешения газа с воздухом газовые сопла выполняются **в два ряда**, причём первый (по ходу воздуха) ряд сопел имеет **бóльший диаметр**, чем второй.

Базовой формулой при расчёте таких горелок является полученная на основании многочисленных экспериментов Ю.В. Ивановым зависимость для определения **относительной глубины проникновения газовых струй** в поперечный поток воздуха:

$$
\frac{h}{d_c} = K_s \frac{W_e}{W_e} \sqrt{\frac{\rho_e}{\rho_e}} \qquad , \qquad (1)
$$

 где *К<sup>s</sup>* – эмпирический коэффициент, зависящий от относительного шага между соплами, расположенными в одном ряду.

На рис. 2 представлен примерный характер геометрии струй газа, истекающих в поперечный поток воздуха.

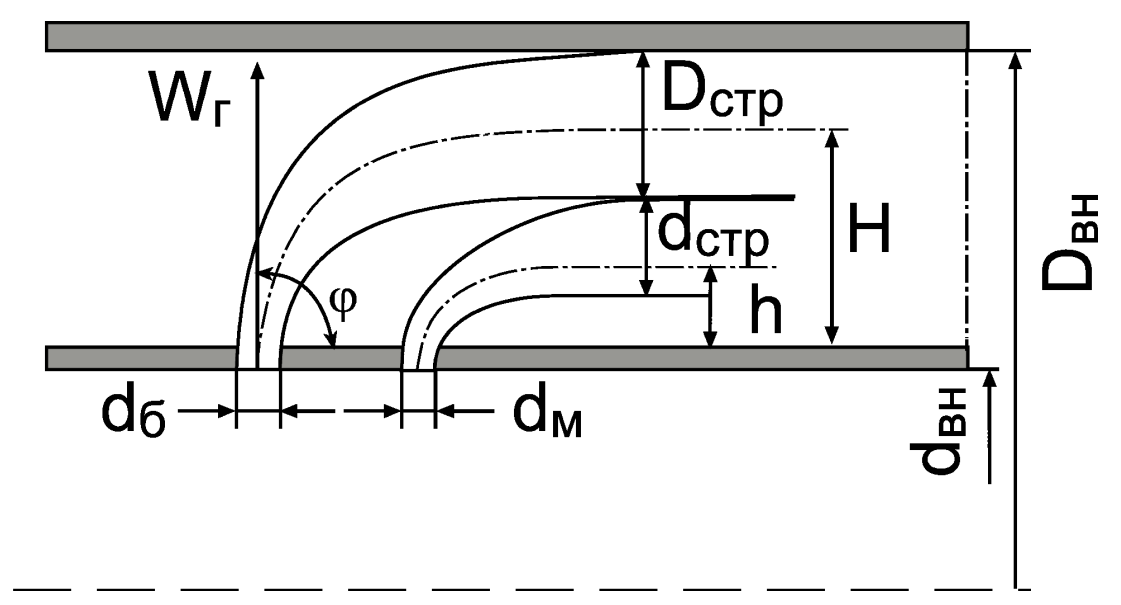

Рис. 2. Схема распространения струй газа в поперечном потоке воздуха

Под действием воздушного потока траектория струи искривляется и сама струя становится шире за счёт диффузионного размытия. В том сечении, где ось струи газа принимает направление потока воздуха, её условный диаметр, согласно опытным данным, составляет:

$$
d_{cmp} = 0,75h. \tag{2}
$$

Отверстия (сопла) для выхода газа должны быть расположены таким образом, чтобы струи в том сечении, где они принимают направление потока, перекрывали всё сечение.

При расчёте газовых горелок для определения глубины проникновения струи по формуле (1) приходится предварительно задаваться значениями скоростей газа и воздуха, а также исходить из полученных опытным путём рекомендаций.

#### **Методика расчёта газовой горелки**

Принципиальная схема горелки типа "труба в трубе" представлена на рис. 3.

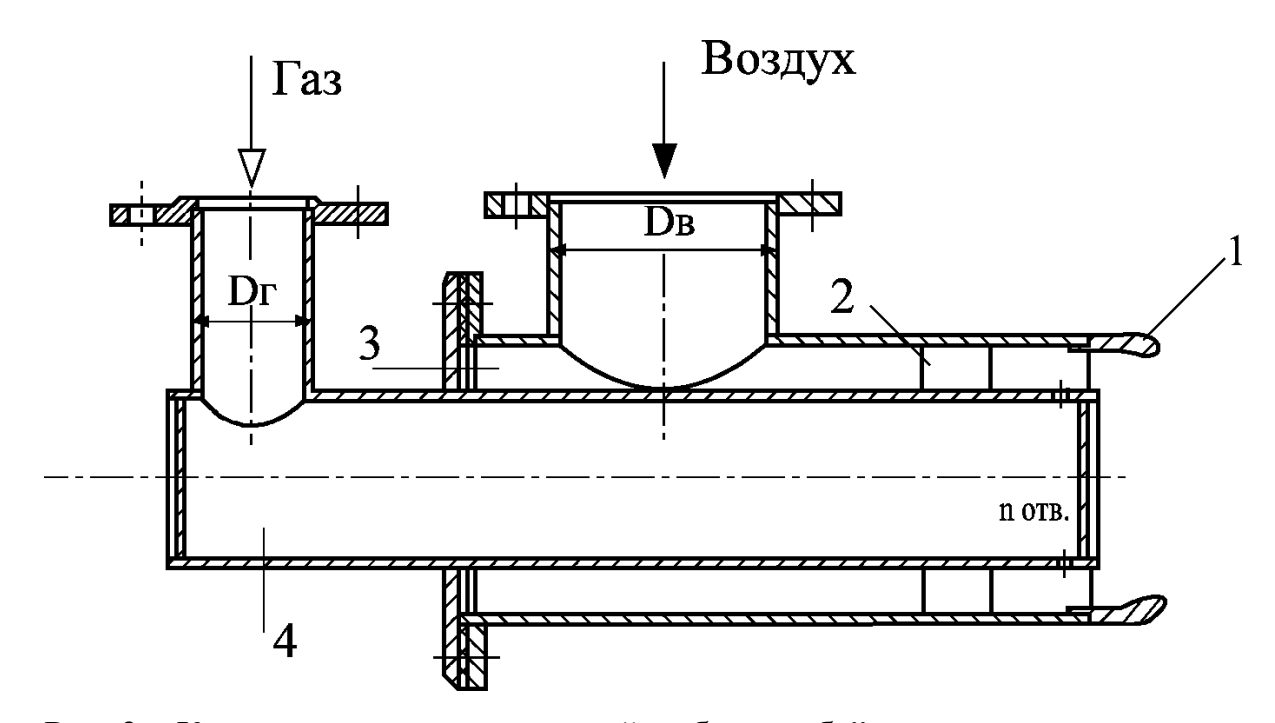

Рис. 3. Коаксиальная горелка типа "труба в трубе": 1– огневой насадок с пережимом, 2 – лопатки, 3 – воздушная камера, 4 – газовый коллектор

#### **Исходные данные для расчета**

 Исходные данные выбираются в соответствии с вариантом из табл. 2:

 Коэффициент избытка воздуха, **α.** Скорость воздуха, **W<sup>в</sup>** , м/с. Скорость газа на выходе из сопел, **W<sup>г</sup>** , м/с. Температура горячего воздуха, **tв** , ºC. Температура газа, **t<sup>г</sup>** , ºC. Объемный расход газа на горелку (при н.у.),  $G^{\circ}$ <sub>г</sub>, м<sup>3</sup>/ч. Скорость газа в трубе (в газовом коллекторе), **Wг.тр** , м/с. Состав газа по объему, % : **CH4 , C2H6 , C3H8 , C4H<sup>10</sup> , N<sup>2</sup> , CO<sup>2</sup>** . Плотность газа (при  $0 °C$ ),  $\rho_{r}^{0}$ , кг/м<sup>3</sup>. Теплота сгорания газа,  $Q_i^d$  , МДж/м<sup>3</sup> .

#### **Порядок расчёта**

1. Согласно материальному балансу процесса горения газа, определяются [2]:

 1.1. Объём воздуха, теоретически необходимого для сжигания газа,  ${\bf V}^{\bf 0}$ , м<sup>3</sup>/м<sup>3</sup>.

1.2. Теоретический объём продуктов сгорания:

1.2.1. Объём трёхатомных газов,  $V_{RO_2}$ , м<sup>3</sup>/ м<sup>3</sup>.

1.2.2. Объём азота,  $V_N^{\circ}$  $\rm V_{N_2}^o$  ,  $\rm {M^3/{M^3}}$  .

1.2.3. Объём водяных паров,  $V^{\circ}_{H_2O}$ , м<sup>3</sup>/ м<sup>3</sup>.

1.2.4. Суммарный теоретический объём продуктов сгорания,  $V_{r}^{o}$ ,  $M^3/M^3$ .

1.3. Действительный объём воздуха,  $\bf{V}$ , м<sup>3</sup>/м<sup>3</sup>.

1.4. Действительный объём продуктов сгорания:

1.4.1. Объём трёхатомных газов,  $V_{RO_2}$  , м<sup>3</sup>/м<sup>3</sup>.

- 1.4.2. Объём двухатомных газов,  $\textit{V}_{\textit{R}_{2}}$  , м<sup>3</sup>/м<sup>3</sup> .
- 1.4.3. Объём водяных паров,  $V_{H_2O}$ , м<sup>3</sup>/ м<sup>3</sup>.

 1.4.4. Суммарный действительный объём продуктов сгорания, **Vг** ,  $M^3/M^3$ .

 2. Действительный объёмный расход воздуха (при заданной температуре воздуха),  $G_{\text{B}}$  ,  $\text{M}^3/\text{c}$ 

$$
G_{\scriptscriptstyle e}=V\cdot G_{\scriptscriptstyle e}^o\cdot\frac{t_{\scriptscriptstyle e}+273}{273}.
$$

3. Действительный объёмный расход газа (при заданной температуре газа),  $G_r$ , м $3/c$ 

$$
G_z = G_z^o \cdot \frac{t_z + 273}{273}.
$$

4. Из уравнения расхода газа определяется внутренний диаметр газоподводящей трубы (газового коллектора) (см. рис. 2) *dвн* :

$$
G_{_2}=\frac{\pi d_{_{\mathit{en}}}^{\,2}}{4}\cdot W_{_{\mathit{z.mp}}}\enspace,
$$

где *Wг.тр* – скорость газа в коллекторе.

5. Наружный диаметр газового коллектора

$$
d_{\scriptscriptstyle H} = d_{\scriptscriptstyle BH} + 2\delta_{\scriptscriptstyle CT},
$$

где толщина стенки газового коллектора  $\delta_{cr} = 4$  мм.

6. Из уравнения расхода воздуха

$$
G_{\scriptscriptstyle g} = \frac{\pi}{4} \Big( D_{\scriptscriptstyle \text{g}_{\scriptscriptstyle H}}^2 - d_{\scriptscriptstyle \text{H}}^2 \Big) \!\cdot W_{\scriptscriptstyle g}
$$

определяется внутренний диаметр наружной воздухоподводящей трубы *Dвн*.

7. Определение **глубины проникновения** *больших* и *малых струй газа* в воздушный поток.

При расчёте глубины проникновения струй газа, истекающих из больших и малых сопел, исходят из предположения, что в том сечении, где большие и малые струи принимают направление потока воздуха, они соприкасаются друг с другом, а внешняя граница больших струй достигает внешней границы кольцевого канала. При этом диаметры струй, согласно формуле (2):

$$
D_{cmp} = 0,75H \qquad \text{if} \qquad d_{cmp} = 0,75h \; .
$$

Из схемы распространения струй в кольцевом канале (см. рис.2) следует, что глубина проникновения

*больших струй*

$$
H + \frac{D_{\text{cmp}}}{2} = \frac{D_{\text{BH}} - d_{\text{H}}}{2} \rightarrow H + 0,375H = \frac{D_{\text{BH}} - d_{\text{H}}}{2} \rightarrow
$$

$$
H = \frac{D_{\text{BH}} - d_{\text{H}}}{2,75},
$$

а *малых*  $h + \frac{em_p}{2} = H - \frac{2H}{2}$  $\frac{d_{\textit{cmp}}}{dt} = H - \frac{D_{\textit{cmp}}}{dt}$  $h + \frac{mnp}{2} = H - \frac{emp}{2} \rightarrow h + 0,375h = H - 0,375H \rightarrow$  $0.625$ 

$$
h = \frac{0.625}{1.375} H
$$

8. По формуле (1) определяются диаметры *больших* **d<sup>б</sup>** и *малых conen*  $\mathbf{d}_M$  (при этом принимается  $K_s = 1,6$ ).

9. Принимая, что, согласно рекомендациям, при центральной подаче газа 80 % его объёма подаётся через большие сопла, а 20 % – через малые, определяются геометрические характеристики горелки:

суммарная площадь больших и малых сопел

$$
\sum f_{\delta} = 0.8 \frac{G_{\delta}}{W_{\delta}}, \quad \sum f_{\mu} = 0.2 \frac{G_{\delta}}{W_{\delta}},
$$

количество больших и малых сопел

$$
n_{\delta} = \frac{4\sum f_{\delta}}{\pi d_{\delta}^{2}} , n_{\mu} = \frac{4\sum f_{\mu}}{\pi d_{\mu}^{2}} ;
$$

шаг установки больших и малых сопел

$$
S_{\delta} = \frac{\pi d_{\scriptscriptstyle H}}{n_{\scriptscriptstyle \delta}} \quad , \quad S_{\scriptscriptstyle M} = \frac{\pi d_{\scriptscriptstyle H}}{n_{\scriptscriptstyle M}} \quad .
$$

*Количество больших и малых сопел принимается кратным 4.* 

Таблица 2

Данные для расчета газовой горелки типа "труба в трубе"

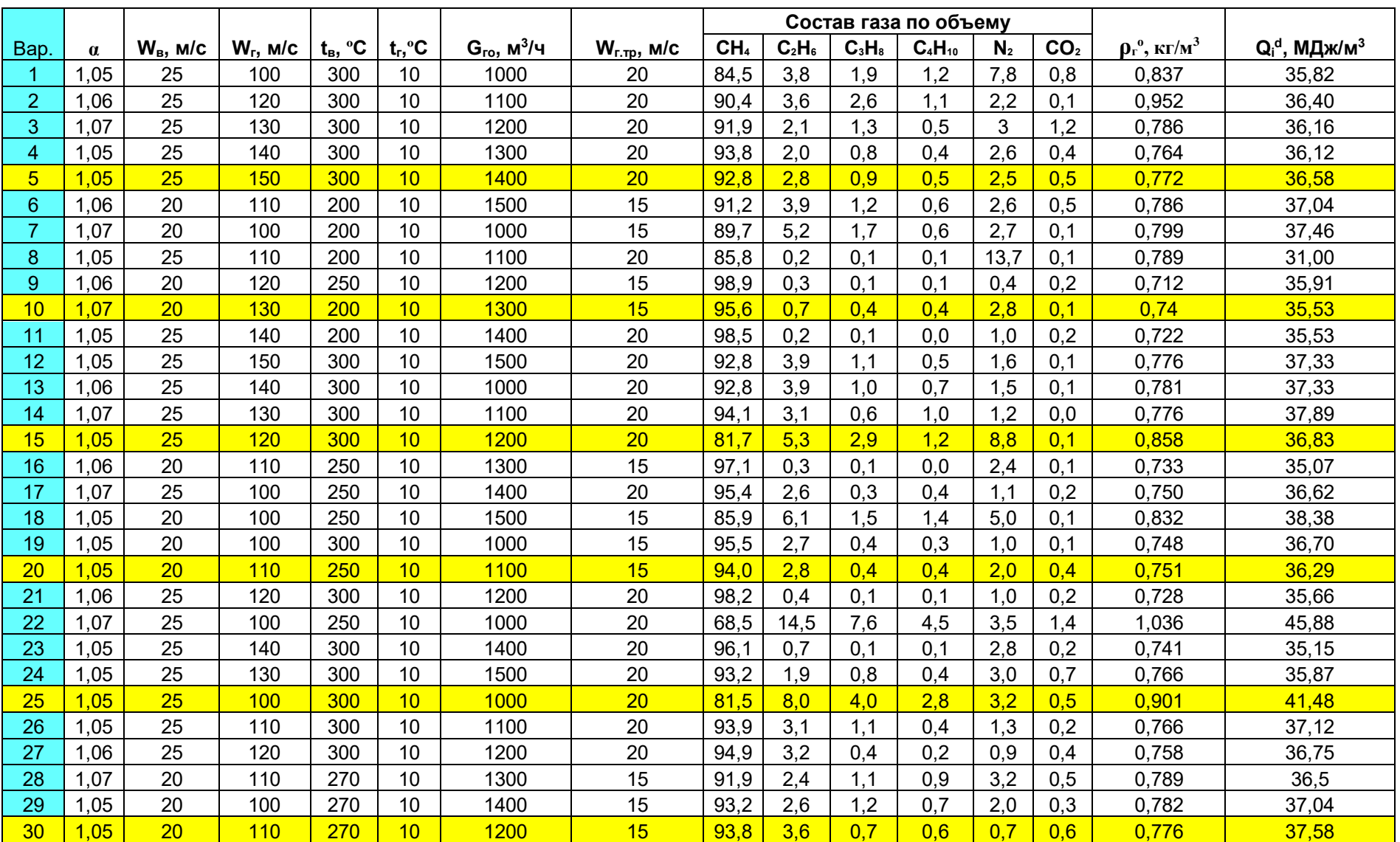

|      |          |               |             |                                                                  |                       |                    |                  | Состав газа по объему |          |          |             |                |                 |                                            |                              |
|------|----------|---------------|-------------|------------------------------------------------------------------|-----------------------|--------------------|------------------|-----------------------|----------|----------|-------------|----------------|-----------------|--------------------------------------------|------------------------------|
| Bap. | $\alpha$ | $W_{B}$ , M/C | $W_r$ , M/C | $\underline{\mathbf{t}}_{\mathbf{B}}, \ ^{\mathrm{o}}\mathbf{C}$ | $t_r$ , ${}^{\circ}C$ | $G_{ro}$ , $M^3/4$ | $W_{r,rp}$ , M/C | CH <sub>4</sub>       | $C_2H_6$ | $C_3H_8$ | $C_4H_{10}$ | N <sub>2</sub> | CO <sub>2</sub> | $\rho_{\rm r}^{\rm o}$ , kt/m <sup>3</sup> | $Q_i^d$ , МДж/м <sup>3</sup> |
| 31   | 1,07     | 21            | 100         | 200                                                              | 10                    | 1300               | 20               | 92,8                  | 2,8      | 0,9      | 0,5         | 2,5            | 0,5             | 0,772                                      | 36,58                        |
| 32   | 1,06     | 22            | 105         | 210                                                              | 10                    | 1400               | 20               | 91,2                  | 3,9      | 1,2      | 0,6         | 2,6            | 0.5             | 0,786                                      | 37,04                        |
| 33   | 1,05     | 23            | 110         | 220                                                              | 10                    | 1500               | 15               | 89,7                  | 5,2      | 1,7      | 0,6         | 2,7            | 0,1             | 0,799                                      | 37,46                        |
| 34   | 1,04     | 24            | 115         | 230                                                              | 10                    | 1600               | 15               | 85,8                  | 0,2      | 0,1      | 0,1         | 13,7           | 0,1             | 0,789                                      | 31,00                        |
| 35   | 1,03     | 25            | 120         | 240                                                              | 10                    | 1700               | 20               | 98,9                  | 0,3      | 0,1      | 0,1         | 0,4            | 0,2             | 0,712                                      | 35,91                        |
| 36   | 1,04     | 26            | 125         | 250                                                              | 10                    | 1800               | 20               | 95,6                  | 0,7      | 0,4      | 0,4         | 2,8            | 0,1             | 0,740                                      | 35,53                        |
| 37   | 1,05     | 27            | 130         | 260                                                              | 10                    | 1900               | 15               | 98,5                  | 0,2      | 0,1      | 0           | 1,0            | 0,2             | 0,722                                      | 35,53                        |
| 38   | 1,06     | 28            | 135         | 270                                                              | 10                    | 2000               | 15               | 92,8                  | 3,9      | 1,1      | 0,5         | 1,6            | 0,1             | 0,776                                      | 37,33                        |
| 39   | 1,07     | 29            | 140         | 280                                                              | 10                    | 2100               | 20               | 93,6                  | 3,1      | 1,0      | 0,7         | 1,5            | 0,1             | 0,781                                      | 37,33                        |
| 40   | 1,06     | 30            | 145         | 290                                                              | 10                    | 2200               | 20               | 91,7                  | 5,3      | 0,6      | 1,0         | 1,2            | 0,2             | 0,776                                      | 37,89                        |
| 41   | 1,05     | 28            | 100         | 300                                                              | 10                    | 2300               | 15               | 87,1                  | 0,7      | 2,9      | 1,2         | 8,0            | 0,1             | 0,858                                      | 36,83                        |
| 42   | 1,05     | 26            | 110         | 310                                                              | 10                    | 2400               | 15               | 95,4                  | 2,0      | 0,1      | 0           | 2,4            | 0,1             | 0,733                                      | 35,07                        |
| 43   | 1,05     | 25            | 100         | 300                                                              | 10                    | 1000               | 20               | 84,5                  | 3,8      | 1,9      | 1,2         | 7,8            | 0,8             | 0,837                                      | 35,82                        |
| 44   | 1,06     | 25            | 120         | 300                                                              | 10                    | 1100               | 20               | 90,4                  | 3,6      | 2,6      | 1,1         | 2,2            | 0,1             | 0,952                                      | 36,40                        |
| 45   | 1,07     | 25            | 130         | 300                                                              | 10                    | 1200               | 20               | 91,9                  | 2,1      | 1,3      | 0,5         | $\overline{3}$ | 1,2             | 0,786                                      | 36,16                        |
| 46   | 1,05     | 25            | 140         | 300                                                              | 10                    | 1300               | 20               | 93,8                  | 2,0      | 0,8      | 0,4         | 2,6            | 0,4             | 0,764                                      | 36,12                        |
| 47   | 1,05     | 25            | 150         | 300                                                              | 10                    | 1400               | 20               | 92,8                  | 2,8      | 0,9      | 0,5         | 2,5            | 0,5             | 0,772                                      | 36,58                        |
| 48   | 1,06     | 20            | 110         | 200                                                              | 10                    | 1500               | 15               | 91,2                  | 3,9      | 1,2      | 0,6         | 2,6            | 0,5             | 0,786                                      | 37,04                        |
| 49   | 1,07     | 20            | 100         | 200                                                              | 10                    | 1000               | 15               | 89,7                  | 5,2      | 1,7      | 0,6         | 2,7            | 0,1             | 0,799                                      | 37,46                        |
| 50   | 1,05     | 25            | 110         | 200                                                              | 10                    | 1100               | 20               | 85,8                  | 0.2      | 0.1      | 0,1         | 13,7           | 0.1             | 0,789                                      | 31,00                        |
| 51   | 1,06     | 20            | 120         | 250                                                              | 10                    | 1200               | 15               | 98,9                  | 0,3      | 0,1      | 0,1         | 0,4            | 0,2             | 0,712                                      | 35,91                        |
| 52   | 1,07     | 20            | 130         | 200                                                              | 10                    | 1300               | 15               | 95,6                  | 0,7      | 0,4      | 0,4         | 2,8            | 0,1             | 0,74                                       | 35,53                        |
| 53   | 1,05     | 25            | 140         | 200                                                              | 10                    | 1400               | 20               | 98,5                  | 0,2      | 0,1      | 0,0         | 1,0            | 0,2             | 0,722                                      | 35,53                        |
| 54   | 1,05     | 25            | 150         | 300                                                              | 10                    | 1500               | 20               | 92,8                  | 3,9      | 1,1      | 0,5         | 1,6            | 0,1             | 0,776                                      | 37,33                        |
| 55   | 1,06     | 25            | 140         | 300                                                              | 10                    | 1000               | 20               | 92,8                  | 3,9      | 1,0      | 0,7         | 1,5            | 0,1             | 0,781                                      | 37,33                        |
| 56   | 1,07     | 25            | 130         | 300                                                              | 10                    | 1100               | 20               | 94,1                  | 3,1      | 0,6      | 1,0         | 1,2            | 0,0             | 0,776                                      | 37,89                        |
| 57   | 1,05     | 25            | 120         | 300                                                              | 10                    | 1200               | 20               | 81,7                  | 5,3      | 2,9      | 1,2         | 8,8            | 0,1             | 0,858                                      | 36,83                        |
| 58   | 1,06     | 20            | 110         | 250                                                              | 10                    | 1300               | 15               | 97,1                  | 0,3      | 0,1      | 0,0         | 2,4            | 0,1             | 0,733                                      | 35,07                        |
| 59   | 1,07     | 25            | 100         | 250                                                              | 10                    | 1400               | 20               | 95,4                  | 2,6      | 0,3      | 0,4         | 1,1            | 0,2             | 0,750                                      | 36,62                        |
| 60   | 1,05     | 20            | 100         | 250                                                              | 10                    | 1500               | 15               | 85,9                  | 6,1      | 1,5      | 1,4         | 5,0            | 0.1             | 0,832                                      | 38,38                        |

Продолжение табл. 2

|      |          |               |             |                         |                  |                    |                    |                 |          |          | Состав газа по объему |                |                 |                                                    |                              |
|------|----------|---------------|-------------|-------------------------|------------------|--------------------|--------------------|-----------------|----------|----------|-----------------------|----------------|-----------------|----------------------------------------------------|------------------------------|
| Bap. | $\alpha$ | $W_{B}$ , M/C | $W_r$ , M/C | $t_{B}$ , ${}^{\circ}C$ | $t_r, ^{\circ}C$ | $G_{ro}$ , $M^3/4$ | $W_{r,rp}$ , $M/C$ | CH <sub>4</sub> | $C_2H_6$ | $C_3H_8$ | $C_4H_{10}$           | N <sub>2</sub> | CO <sub>2</sub> | $\rho_{\rm r}^{\rm o}$ , $\kappa$ r/m <sup>3</sup> | $Q_i^d$ , МДж/м <sup>3</sup> |
| 61   | 1,05     | 20            | 100         | 300                     | 10               | 1000               | 15                 | 95,5            | 2,7      | 0,4      | 0,3                   | 1,0            | 0,1             | 0,748                                              | 36,70                        |
| 62   | 1,05     | 20            | 110         | 250                     | 10               | 1100               | 15                 | 94,0            | 2,8      | 0,4      | 0,4                   | 2,0            | 0.4             | 0,751                                              | 36,29                        |
| 63   | 1,06     | 25            | 120         | 300                     | 10               | 1200               | 20                 | 98,2            | 0,4      | 0.1      | 0,1                   | 1,0            | 0,2             | 0,728                                              | 35,66                        |
| 64   | 1,07     | 25            | 100         | 250                     | 10               | 1000               | 20                 | 68,5            | 14,5     | 7,6      | 4,5                   | 3,5            | 1,4             | 1,036                                              | 45,88                        |
| 65   | 1,05     | 25            | 140         | 300                     | 10               | 1400               | 20                 | 96.1            | 0,7      | 0,1      | 0,1                   | 2,8            | 0,2             | 0,741                                              | 35,15                        |
| 66   | 1,05     | 25            | 130         | 300                     | 10               | 1500               | 20                 | 93,2            | 1,9      | 0,8      | 0,4                   | 3,0            | 0,7             | 0,766                                              | 35,87                        |
| 67   | 1,05     | 25            | 100         | 300                     | 10               | 1000               | 20                 | 81,5            | 8,0      | 4,0      | 2,8                   | 3,2            | 0,5             | 0,901                                              | 41,48                        |
| 68   | 1,05     | 25            | 110         | 300                     | 10               | 1100               | 20                 | 93,9            | 3,1      | 1,1      | 0,4                   | 1,3            | 0,2             | 0,766                                              | 37,12                        |
| 69   | 1,06     | 25            | 120         | 300                     | 10               | 1200               | 20                 | 94,9            | 3,2      | 0,4      | 0,2                   | 0,9            | 0,4             | 0,758                                              | 36,75                        |
| 70   | .07      | 20            | 110         | 270                     | 10               | 1300               | 15                 | 91,9            | 2,4      | 1,1      | 0,9                   | 3,2            | 0.5             | 0,789                                              | 36,5                         |
| 71   | 1,05     | 20            | 100         | 270                     | 10               | 1400               | 15                 | 93,2            | 2,6      | 1,2      | 0,7                   | 2,0            | 0,3             | 0,782                                              | 37,04                        |
| 72   | 1,05     | 20            | 110         | 270                     | 10               | 1200               | 15                 | 93,8            | 3,6      | 0,7      | 0,6                   | 0,7            | 0,6             | 0,776                                              | 37,58                        |
| 73   | 1,07     | 21            | 100         | 200                     | 10               | 1300               | 20                 | 92,8            | 2,8      | 0,9      | 0,5                   | 2,5            | 0,5             | 0,772                                              | 36,58                        |
| 74   | 1,06     | 22            | 105         | 210                     | 10               | 1400               | 20                 | 91,2            | 3,9      | 1,2      | 0,6                   | 2,6            | 0,5             | 0,786                                              | 37,04                        |
| 75   | .05      | 23            | 110         | 220                     | 10               | 1500               | 15                 | 89,7            | 5,2      | 1.7      | 0,6                   | 2,7            | 0.1             | 0,799                                              | 37,46                        |
| 76   | 1,04     | 24            | 115         | 230                     | 10               | 1600               | 15                 | 85,8            | 0,2      | 0.1      | 0,1                   | 13,7           | 0.1             | 0,789                                              | 31,00                        |
| 77   | 1,03     | 25            | 120         | 240                     | 10               | 1700               | 20                 | 98,9            | 0,3      | 0,1      | 0,1                   | 0,4            | 0,2             | 0,712                                              | 35,91                        |
| 78   | 1,04     | 26            | 125         | 250                     | 10               | 1800               | 20                 | 95,6            | 0,7      | 0,4      | 0,4                   | 2,8            | 0,1             | 0,740                                              | 35,53                        |
| 79   | 1,05     | 27            | 130         | 260                     | 10               | 1900               | 15                 | 98,5            | 0,2      | 0,1      | 0                     | 1,0            | 0,2             | 0,722                                              | 35,53                        |
| 80   | 1,06     | 28            | 135         | 270                     | 10               | 2000               | 15                 | 92,8            | 3,9      | 1,1      | 0,5                   | 1,6            | 0,1             | 0,776                                              | 37,33                        |
| 81   | 1,07     | 29            | 140         | 280                     | 10               | 2100               | 20                 | 93,6            | 3,1      | 1,0      | 0,7                   | 1,5            | 0,1             | 0,781                                              | 37,33                        |
| 82   | 1,06     | 30            | 145         | 290                     | 10               | 2200               | 20                 | 91.7            | 5,3      | 0,6      | 1,0                   | 1,2            | 0.2             | 0,776                                              | 37,89                        |
| 83   | 1,05     | 28            | 100         | 300                     | 10               | 2300               | 15                 | 87,1            | 0,7      | 2,9      | 1,2                   | 8,0            | 0,1             | 0,858                                              | 36,83                        |
| 84   | 1,05     | 26            | 110         | 310                     | 10               | 2400               | 15                 | 95,4            | 2,0      | 0,1      | 0                     | 2,4            | 0,1             | 0,733                                              | 35,07                        |
| 85   | .05      | 25            | 100         | 300                     | 10               | 1000               | 20                 | 84,5            | 3,8      | 1,9      | 1,2                   | 7,8            | 0,8             | 0,837                                              | 35,82                        |
| 86   | 1,06     | 25            | 120         | 300                     | 10               | 1100               | 20                 | 90,4            | 3,6      | 2,6      | 1,1                   | 2,2            | 0,1             | 0,952                                              | 36,40                        |
| 87   | 1,07     | 25            | 130         | 300                     | 10               | 1200               | 20                 | 91,9            | 2,1      | 1,3      | 0,5                   | 3              | 1,2             | 0,786                                              | 36,16                        |
| 88   | 1,05     | 25            | 140         | 300                     | 10               | 1300               | 20                 | 93,8            | 2,0      | 0,8      | 0,4                   | 2,6            | 0,4             | 0.764                                              | 36,12                        |
| 89   | 1,05     | 25            | 150         | 300                     | 10               | 1400               | 20                 | 92,8            | 2,8      | 0,9      | 0,5                   | 2,5            | 0,5             | 0,772                                              | 36,58                        |
| 90   | 1,06     | 20            | 110         | 200                     | 10               | 1500               | 15                 | 91,2            | 3.9      | 1,2      | 0.6                   | 2,6            | 0.5             | 0,786                                              | 37,04                        |

Продолжение табл. 2

#### Окончание табл. 2

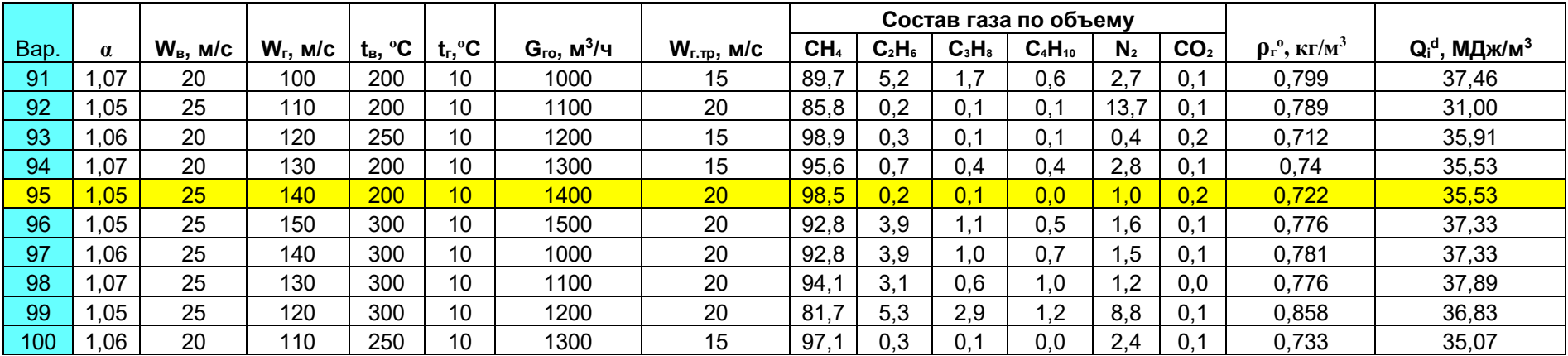

### **Часть 3**

#### **Расчёт камеры сгорания**

#### **Цель работы**

- Расчёт процесса горения различных видов топлива.
- Составление материального и теплового баланса процесса горения.
- Определение теоретических и действительных объёмов воздуха, необходимого для сгорания топлива, и продуктов сгорания.
- Расчёт температуры в камере сгорания.
- Расчёт камеры смешения.

### **Описание расчётной схемы**

Установка предназначена для получения горячего сушильного агента, представляющего собой смесь продуктов сгорания и воздуха, для группы сушильных установок.

Схема процесса горения топлива и последующего разбавления продуктов сгорания воздухом с целью получения энергоносителя в виде смеси горячих газов в заданном количестве *Gэн* и с заданной температурой *эн* представлена на рис. 4.

В камеру сгорания подаются топливо и окислитель (воздух). Образовавшиеся в процессе горения продукты сгорания поступают в камеру смешения, где разбавляются дополнительным воздухом с целью получения энергоносителя с заданной температурой. Полученный энергоноситель поступает к потребителю (для сушки топлива или других сыпучих материалов).

19

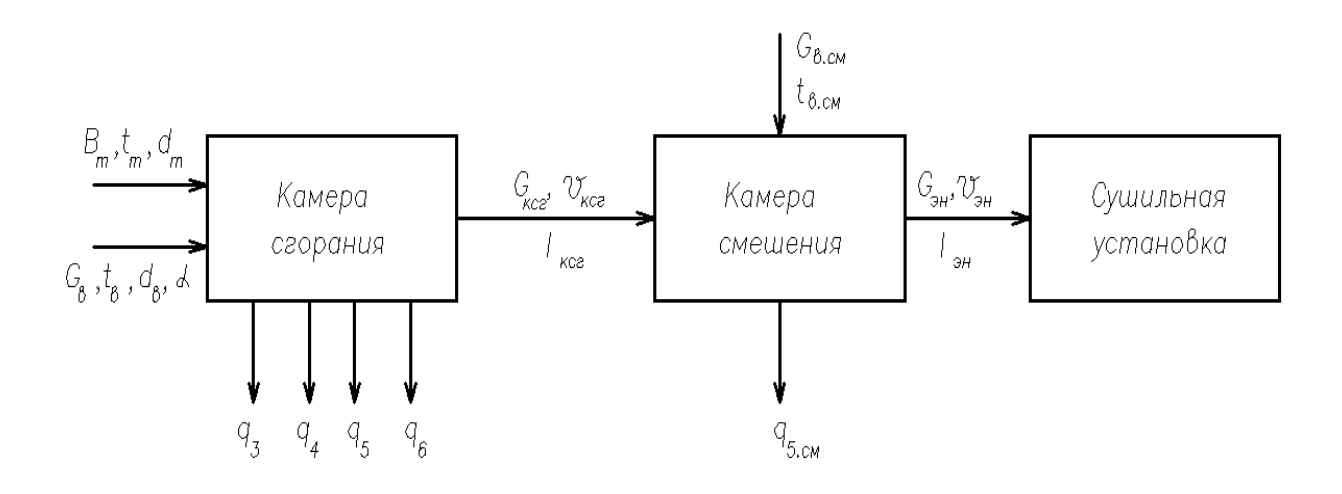

Рис. 4. Расчётная схема:

 $B_m$  – расход топлива (кг/с; м<sup>3</sup>/с);  $t_m$  – температура топлива (°C); *d<sup>т</sup>* – влагосодержание топлива (кг/кг; кг/м<sup>3</sup> ); *G<sup>в</sup>* – расход воздуха (окислителя), подаваемого в камеру сгорания (м<sup>3</sup> /с); *t<sup>в</sup>* – температура воздуха, подаваемого на горение (ºС); *d<sup>в</sup>* – влагосодержание воздуха (кг/м<sup>3</sup> ); *q3, q4, q5, q6* – потери теплоты в камере сгорания, соответственно, с химическим недожогом, механическим недожогом, в окружающую среду (через обмуровку) и с физическим теплом шлака (%); *Gксг* – расход продуктов сгорания (м<sup>3</sup>/с);  $\mathcal{G}_{_{\!\!{K\!\!{c2}}}}$  – температура дымовых газов на выходе из камеры сгорания (ºС); *Iксг* – энтальпия продуктов сгорания (кДж/кг; кДж/м<sup>3</sup> ); *Gв.см* – расход воздуха, подаваемого в камеру смешения для разбавления продуктов сгорания (м<sup>3</sup> /с); *tв.см* – температура воздуха, подаваемого в камеру смешения (ºС); *q5.см* – потери теплоты в окружающую среду в камере смешения (%); *Gэн* – расход энергоносителя после камеры смешения (м<sup>3</sup>/с);  $\mathcal{G}_{\mathfrak{m}}$  – температура энергоносителя (°C);  $I_{\scriptscriptstyle{\mathcal{3}H}}$  – энтальпия энергоносителя (кДж/кг; кДж/м<sup>3</sup>)

#### **Исходные данные для расчёта**

Вид и состав топлива (%), расход  $G_{\text{3H}}$  (м<sup>3</sup>/с) и температура энергоносителя (сушильного агента) *эн* (температура газов за камерой

смешения), потери тепла в окружающую среду через обмуровку в камере сгорания  $q_s$  и в камере смешения  $q_{5, c_M}$  приводятся в Приложении.

 $d_e = 0.01 \text{ кy/m}^3 - \text{влагосолержание возлуха:}$ 

 $t_B = 30$  °C – температура воздуха, подаваемого на горение в камеру сгорания и для разбавления продуктов сгорания в камере смешения;

α – коэффициент избытка воздуха;

 $q_3$ ,  $q_4$ ,  $q_6$  – потери теплоты в камере сгорания  $\binom{0}{0}$  – принимаются в соответствии с рекомендациями, приведёнными ниже.

#### **Определить**

- Расход топлива  $B_m$ , кг/с.
- $\bullet$  Объёмный расход воздуха, подаваемого в камеру сгорания  $G_{\rm e}$ , м<sup>3</sup>/с.
- Объёмный расход воздуха, подаваемого в камеру смешения для обеспечения заданной температуры энергоносителя –  $G_{\scriptscriptstyle\! g,cu}$ , м $^{3}\!$ /с.
- Температуру газов за камерой сгорания  $\mathcal{G}_{\kappa c}$ , °С.
- Состав газов за камерой смешения, %;

### **Порядок расчёта**

- 1. Исходя из заданного вида топлива и его состава, определить теплоту сгорания топлива  $Q_i^r(Q_i^d)$  $\mathcal{Q}^r_i\left(\mathcal{Q}^{\mathit{d}}_i\right)$  .
- 2. Рассчитать теоретический объём воздуха  $V_e^o$ , необходимого для полного сгорания топлива, и теоретический объём продуктов сгорания  $V_e^o$ .
- 3. Выбрать оптимальное (для данного вида топлива) значение коэффициента избытка воздуха α и рассчитать действительные объёмы воздуха  $V_{\epsilon}$  и продуктов сгорания  $V_{\epsilon}$ .

21

- 4. Составить уравнение теплового баланса камеры сгорания, выбрать или рассчитать потери тепла в камере сгорания q<sub>3</sub>, q<sub>4</sub>, q<sub>5</sub>, q<sub>6</sub> и определить температуру газов на выходе из камеры сгорания  $\mathcal{G}_{\text{rec}}$ .
- 5. Составить уравнение теплового баланса всего процесса и на его основе определить объём воздуха, необходимый для разбавления продуктов сгорания *V<sup>в</sup>*.*см* .
- 6. Составить материальный баланс процесса и на его основе определить расход топлива *B<sup>т</sup>* и объёмные расходы воздуха, подаваемого в камеру сгорания  $G_{\epsilon}$  и камеру смешения  $G_{\epsilon, c}$ .
- 7. Рассчитать состав продуктов сгорания после камеры сгорания и состав энергоносителя после камеры смешения.

## **Методика расчёта и рекомендации по выполнению курсовой работы**

**1.** Теплота сгорания твёрдого и жидкого топлива  $Q_i^r$  (кДж/кг) определяется, исходя из состава топлива, с помощью эмпирической формулы Д.И. Менделеева [1].

Теплота сгорания *газообразного* топлива *d Qi* (кДж/м<sup>3</sup>) рассчитывается с учётом объёмных долей и теплоты сгорания отдельных компонентов [1].

**2.** Теоретические объёмы воздуха  $V_e^o$  (м<sup>3</sup>/кг) и продуктов сгорания *твёрдого* и *жидкого* топлива  $V^o_{RO_2}$  ,  $V^o_{N_2}$  ,  $V^o_{H_2O}$  ,  $V^o_{z}$  (м<sup>3</sup>/кг) определяются, исходя из состава топлива, на основе материального баланса процесса горения [2].

Теоретические объёмы воздуха  $V_e^o$  (м<sup>3</sup>/м<sup>3</sup>) и продуктов сгорания *газообразного* топлива  $\; V^o_{RO_2} \, , \, V^o_{N_2} \, , \, V^o_{H_2O} \, , \, V^o_z \;$  (м $^3$ /м $^3$ ) определяются, исходя из состава топлива, на основе материального баланса процесса горения [2].

**3.** Действительные объёмы воздуха  $V_{\scriptscriptstyle g}$  (м<sup>3</sup>/кг; м<sup>3</sup>/м<sup>3</sup>) и продуктов сгорания топлива  $V_{RO_2}$  ,  $V_{R_2}$  ,  $V_{H_2O}$  ,  $V_z$  (м<sup>3</sup>/м<sup>3</sup>) рассчитываются с учётом выбранного коэффициента избытка воздуха [2].

Выбор оптимального значения коэффициента избытка воздуха в камере сгорания α осуществляется в соответствии с рекомендациями, приведёнными в табл. 3.

Таблица 3

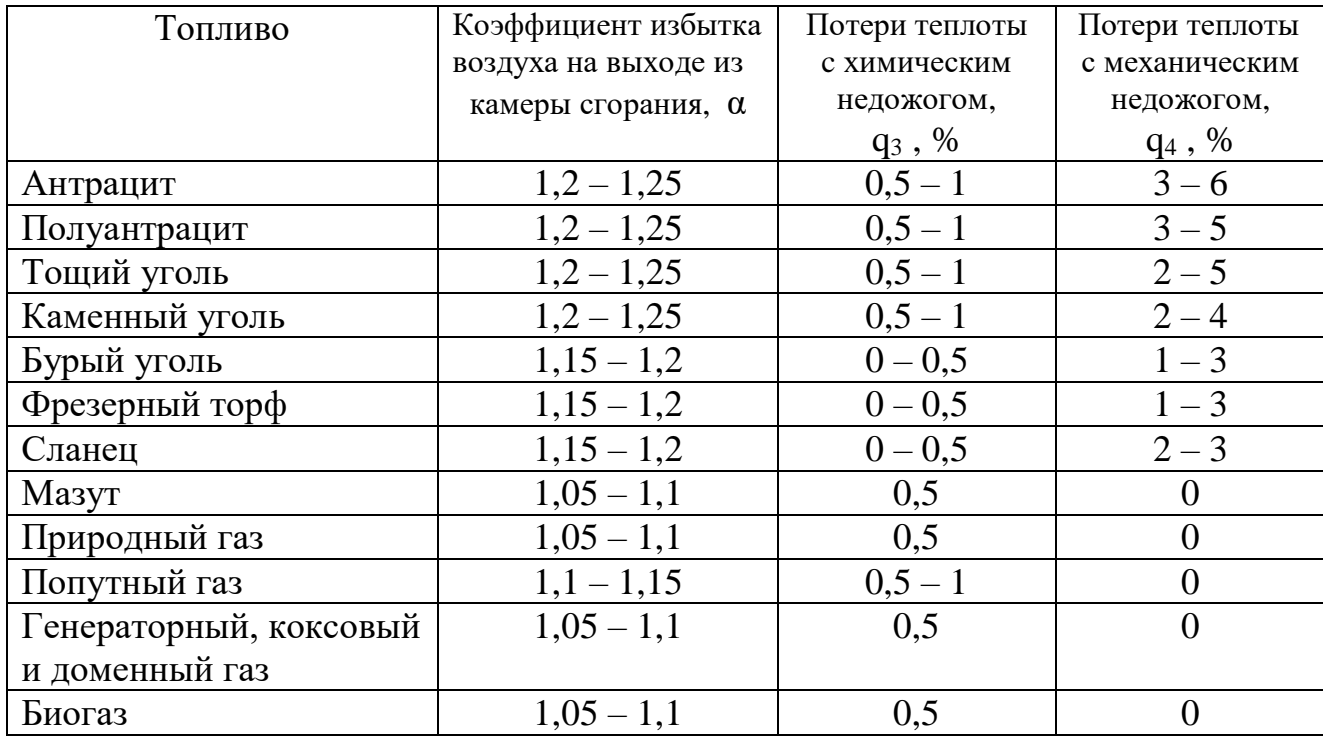

Расчетные характеристики камер сгорания

**4.** Температура газов на выходе из камеры сгорания определяется из *уравнения теплового баланса камеры сгорания*:

$$
Q_p \cdot \frac{100 - \sum q_i^{\text{kcc}}}{100} = I_{\text{kcc}} \quad , \tag{1}
$$

где 
$$
Q_p = Q_i^r + i_{m1} + Q_\phi + Q_\phi
$$
 – располагаемая теплота,  $\frac{\kappa \mathcal{J} \kappa}{\kappa^2} \left( \frac{\kappa \mathcal{J} \kappa}{M^3} \right);$ 

 $\sum q_i^{\text{acc}} = q_3 + q_4 + q_5 + q_6 -$  сумма потерь теплоты в камере сгорания, %;

*о в о ксг г <sup>I</sup> <sup>I</sup>* ( 1)*<sup>I</sup>* – энтальпия продуктов сгорания, 3 *м кДж кг кДж* .

Располагаемая теплота *газового* топлива принимается равной низшей теплоте сгорания сухого газа Q<sub>p</sub> = Q $_{i}^{\mathrm{d}}$ , а для *твёрдого* и *жидкого* топлива учитывается физическая теплота топлива *i<sub>mn</sub>*, которая зависит от температуры и теплоёмкости поступающего на горение топлива:

$$
i_{\scriptscriptstyle T\hspace{-.1em}I\hspace{-.1em}I} = c_{\scriptscriptstyle T\hspace{-.1em}I\hspace{-.1em}I} t_{\scriptscriptstyle T\hspace{-.1em}I\hspace{-.1em}I} \; ,
$$

где с<sub>тл</sub> – удельная теплоемкость топлива, кДж/(кг·°C);

 $t_{\text{TI}}$  – температура топлива, °С.

Температура *твёрдого* топлива (для летнего периода) принимается  $t_{\text{tri}} = 20 \text{ °C}$ , а теплоёмкость топлива определяется по формуле

$$
C_{\text{tr}} = 0.042 \, W^{\text{T}} + C_{\text{tr}}^{\text{d}} (1 - 0.01 \, W^{\text{T}}), \, \text{K} \, \text{K} \times (\text{K} \Gamma^{\text{-o}} C).
$$

Теплоёмкость сухой массы топлива  $C_{\text{tr}}^{\text{d}}$ принимается по среднестатистическим данным, кДж/(кг∙°С):

- торф, сланец  $-1,67$ ;

- бурый уголь 1,13;
- каменный уголь  $-1,09$ ;
- антрацит, полуантрацит, тощий уголь 0,92.

Температура *мазута* для обеспечения тонкого распыла в форсунках котельного агрегата должна быть достаточно высокой и принимается в расчётах  $t_{\text{th}} = 90 \div 140$  °С.

Теплоёмкость *мазута*  $c_{\text{th}} = 1,74 + 0,0025 t_{\text{th}}$ , кДж/(кг $\cdot^{\circ}$ C).

При распылении *мазута* с помощью паромеханических форсунок в камеру сгорания вместе с разогретым мазутом поступает пар, который вносит в камеру сгорания дополнительную теплоту Q<sub>ф</sub>, определяемую по формуле

$$
Q_{\phi} = G_{\phi} (i_{\phi} - 2380), \text{ kJ/K/Kr},
$$

где *G<sup>ф</sup>* – удельный расход пара, кг пара/кг мазута;

*i<sup>ф</sup>* – энтальпия пара, поступающего в форсунку, кДж/кг.

Удельный расход пара принимается в диапазоне *G<sup>ф</sup>* = 0,03÷0,05 кг/кг, а энтальпия пара *i<sup>ф</sup>* , поступающего на распыл мазута, определяется из соответствующих справочников или таблиц по давлению *Р<sup>п</sup>* = 0,3÷0,6 МПа и температуре *t<sup>п</sup>* = 280÷350 °С. *При отсутствии справочных данных можно принять i<sup>ф</sup>* = 3000÷3200 кДж/кг.

Тепло, вносимое с воздухом, кДж/кг (кДж/м3):

$$
Q_{\scriptscriptstyle e} = \alpha \cdot V_{\scriptscriptstyle e}^{\scriptscriptstyle o} \cdot c_{\scriptscriptstyle e} \cdot t_{\scriptscriptstyle e} ,
$$

где *св* – теплоёмкость воздуха при температуре *tв*.

Потери теплоты с химическим и механическим недожогом q3 и q<sup>4</sup> выбираются, в зависимости от вида сжигаемого топлива, по табл. 3.

Потери с физической теплотой удаляемого шлака  $q_6$  учитываются только для многозольных топлив, когда  $\rm A^r$  > 2,5 $\rm Q_i^r$  , где  $\rm Q_i^r$  выражено в МДж/кг. Расчёт потерь с физической теплотой шлаков ведётся по формуле

$$
q_6 = \frac{a_{\text{max}}(ct)_{\text{max}} A^r}{Q_p} \quad , \quad \%
$$

где *а*шл = 0,05 – доля золы в шлаке;

(ct)<sub>пи</sub> = 560 кДж/кг – энтальпия шлака (принимается при  $t_{\text{min}}$  = 600 °С).

Энтальпии теоретических объёмов воздуха и продуктов сгорания при коэффициенте избытка воздуха α=1 для всех видов топлива (кДж/кг, кДж/м $^3$ ) определяются:

$$
I_e^o = V_{B}^o (C \theta)_{B};
$$
  
\n
$$
I_e^o = V_{RO_2} (C \theta)_{RO_2} + V_{H_2O}^o (C \theta)_{H_2O} + V_{N_2}^o (C \theta)_{N_2}.
$$

В приведенных формулах: (с $\mathcal{G})$ в ,  $(c\mathcal{G})_{\rm RO_2}$ ,  $(c\mathcal{G})_{\rm H_2O},$   $(c\mathcal{G})_{\rm N_2}$  – энтальпии 1 м<sup>3</sup>, соответственно, воздуха, трёхатомных газов, водяных паров и азота.

Таким образом, энтальпия продуктов сгорания при избытке воздуха  $\alpha$  > 1 в камере сгорания:

$$
I_{\kappa c} = I_{z}^{o} + (\alpha - 1) \cdot I_{s}^{o} = V_{RO_{2}}(C \vartheta)_{RO_{2}} + V_{H_{2}O}^{o}(C \vartheta)_{H_{2}O} + V_{N_{2}}^{o}(C \vartheta)_{N_{2}} + (\alpha - 1) V_{B}^{o}(C \vartheta)_{B}.
$$

При условии, что воздух состоит из 79 % азота и 21 % кислорода, а также имеет определённое влагосодержание, энтальпия продуктов сгорания:

$$
I_{\kappa c} = V_{RO_2}(c \theta)_{RO_2} + V_{H_2O}(c \theta)_{H_2O} + V_{N_2}(c \theta)_{N_2} + V_{O_2}(C \theta)_{O_2} =
$$
  

$$
= (V_{RO_2}c_{RO_2} + V_{H_2O}c_{H_2O} + V_{N_2}c_{N_2} + V_{O_2}c_{O_2}) \cdot \theta_{\kappa c} = \theta_{\kappa c} \cdot \sum V_c c_c ,
$$
  
 
$$
V_{N_2} = V_{N_2}^o + 0.79 \cdot (\alpha - 1)V_e^o ; \qquad V_{O_2} = 0.21 \cdot (\alpha - 1)V_e^o .
$$

где

Таким образом, уравнение теплового баланса (1) преобразуется следующим образом:

$$
Q_p \cdot \frac{100 - \sum q_i^{\text{kcc}}}{100} = \mathcal{G}_{\text{kcc}} \cdot \sum V_c c_{\text{a}} \,. \tag{2}
$$

Решение уравнения теплового баланса (2) относительно температуры в камере сгорания  $\mathcal{G}_{\scriptscriptstyle wcs}$  в явном виде не имеет решения, поскольку входящие в это уравнение теплоёмкости продуктов сгорания сами являются функцией температуры  $\mathcal{G}_{\kappa c}$ .

Определить *ксг* можно, используя метод *последовательных приближений*, или *графоаналитический* метод (рис. 5).

Из уравнения теплового баланса температура на выходе из камеры сгорания:

$$
\mathcal{G}_{_{\!\!K\!C\!Z}} = Q_p \cdot \frac{100 - \sum q_i^{_{\!\!K\!C\!Z}}}{{100}} \cdot \frac{1}{\sum V_{_e} c_{_e}} , {\,^{\rm o}}{\rm C} \; .
$$

Запишем эту зависимость в виде двух функций:

$$
\begin{cases} y_1 = \mathcal{G}_{\text{Rc2}} \\ y_2 = Q_p \cdot \frac{100 - \sum q_i^{\text{Rc2}}}{100} \cdot \frac{1}{\sum V_c c_z} \end{cases}
$$

 $e_s^{\alpha} = V_{RO_2}(C \theta)_{RO_2} + V_{H_2O}^{\alpha}(C \theta)_{RO_2}$ <br>
(овии, что воздух состо<br>
определённое влагос<br>  $= V_{RO_2}(c \theta)_{RO_2} + V_{H_2O}(c \theta)_{H_2O}$ <br>  $= (V_{RO_2}c_{RO_2} + V_{H_2O}c_{H_2O} + V_{N_2O}c_{H_2O} + V_{N_2O}c_{H_2O} + V_{N_2O}c_{H_2O} + V_{N_2O}c_{H_2O$ Решение задачи относительно  $\mathcal{G}_{\text{rec}}$  сводится к нахождению условий, при которых  $y_1 = y_2$ . Значение  $y_1$  и  $y_2$  рассчитываются не менее чем по трём значениям  $\mathcal{G}_{\kappa z}$ , близким к ожидаемому. Пересечение прямой у<sub>1</sub> и расчётной кривой у2 даёт искомую температуру на выходе из камеры

сгорания <sup>9</sup><sub>ксг</sub>.

Средние теплоёмкости воздуха и продуктов сгорания, в зависимости от температуры, приведены в табл. 4, при этом принимается  $c_{RO_2} = c_{CO_2}$ .

Таблица 4

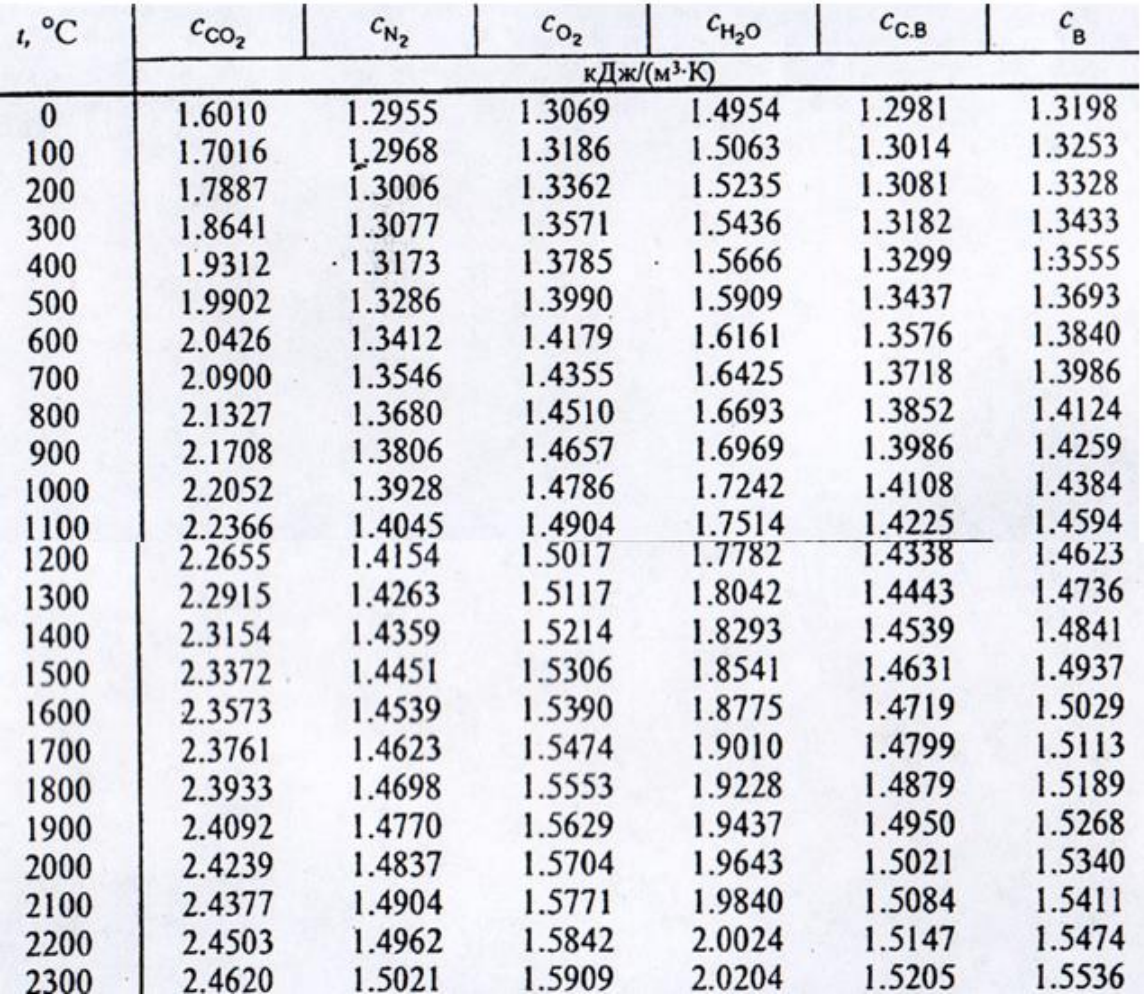

Теплоёмкости газов и воздуха

Рассмотрим пример, проиллюстрированный на рис. 5.

Исходные (расчётные) данные:

- располагаемое тепло топлива  $Q_p$ ,

- суммарные потери в камере сгорания  $\sum q_i^{\scriptscriptstyle\textit{KCC}}$  ,

- объёмы трёхатомных газов V<sub>RO2</sub>, водяных паров V<sub>H2O</sub>, азота V<sub>N2</sub> и кислорода V<sub>O2</sub>.

Принимаем температуру  $\mathcal{S}_{\textit{kcc}} = y_1 = 1700 \text{ °C}.$ 

Из табл. 4 находим теплоёмкости газов при данной температуре и определяем  $y_2 = 1773$  °C.

Принимаем ближайшее табличное значение температуры, превышающее 1773 °C  $\rightarrow \mathcal{S}_{\text{k}c2} = \mathrm{y}_1 = 1800$  °C.

Из табл. 4 находим теплоёмкости газов при данной температуре и определяем  $y_2 = 1720$  °C.

На пересечении прямых находится примерное значение температуры в камере сгорания 1728 °С (см. рис. 5).

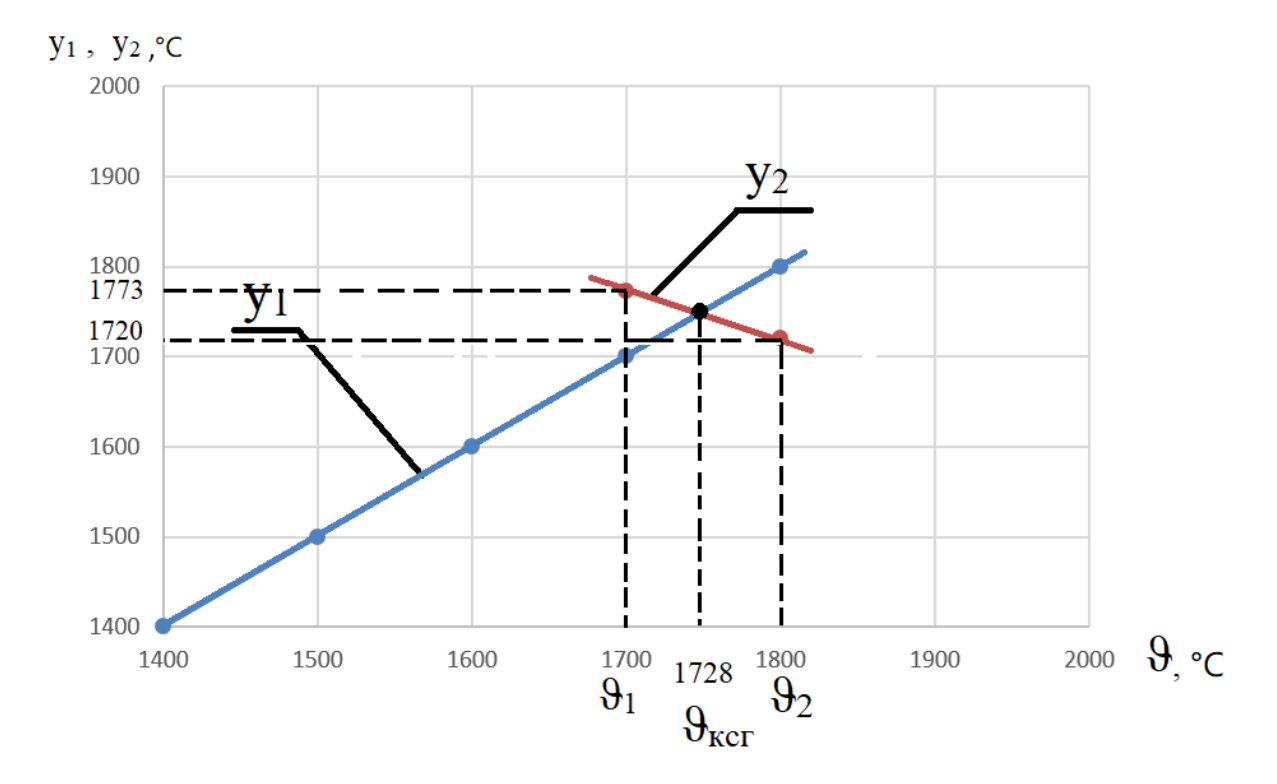

Рис. 5. Графоаналитический метод определения температуры в камере сгорания

Для уточнения определяются теплоёмкости газов при температуре 1728 °С (по табл. 5, путём линейной интерполяции) и рассчитывается уточнённое значение температуры.

#### Таблица 5

Теплоёмкость дымовых газов, кДж/(м $3\cdot$ °C)

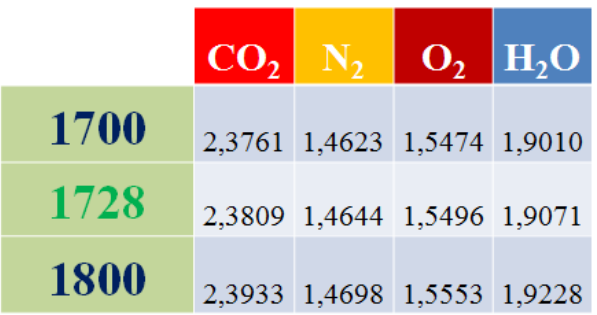

$$
\begin{cases}\ny_1 = 1700 \\
y_2 = Q_p \cdot \frac{100 - \sum q_i^{see}}{100} \cdot \frac{1}{\sum V_i c_i} = \\
= 19830 \cdot \frac{100 - 1.2}{100} \cdot \frac{1}{2,3761 \cdot 0,95 + 1,901 \cdot 1,207 + 1,4623 \cdot 4,51 + 1,5474 \cdot 0,11} = 1773\n\end{cases}
$$

$$
\begin{cases}\ny_1 = 1800 \\
y_2 = Q_p \cdot \frac{100 - \sum q_i^{see}}{100} \cdot \frac{1}{\sum V_e c_e} = \\
= 19830 \cdot \frac{100 - 1.2}{100} \cdot \frac{1}{2,3933 \cdot 0,95 + 1,9228 \cdot 1,207 + 1,4698 \cdot 4,51 + 1,5553 \cdot 0,11} = 1720\n\end{cases}
$$

$$
\begin{cases}\ny_1 = 1728 \\
y_2 = Q_p \cdot \frac{100 - \sum q_i^{sec}}{100} \cdot \frac{1}{\sum V_a c_a} = \\
= 19830 \cdot \frac{100 - 1.2}{100} \cdot \frac{1}{2,3809 \cdot 0,95 + 1,9071 \cdot 1,207 + 1,4644 \cdot 4,51 + 1,5496 \cdot 0,11} = 1728\n\end{cases}
$$

**5.** В уравнении теплового баланса всего процесса учитываются тепловые потери не только в камере сгорания, но и в камере смешения:

$$
[Q_{p} \cdot \frac{100 - \sum q_{i}^{kce}}{100} + Q_{e, cM}] \cdot \frac{100 - q_{5, cM}}{100} = I_{2M}, \qquad (3)
$$

29 где *Qв.см* – тепло, вносимое в камеру смешения воздухом,

предназначенным для разбавления продуктов сгорания, кДж/кг (кДж/м<sup>3</sup>);  $q_{5,cM}$  – потери тепла через обмуровку в камере смешения, %;  $I_{3H}$  – энтальпия энергоносителя (смеси продуктов сгорания и воздуха), кДж/кг (кДж/м $^3$ ).

Теплота, вносимая в камеру смешения воздухом, предназначенным для разбавления продуктов сгорания *Qв.см* , складывается из теплоты сухого воздуха  $\mathcal{Q}^c_{_{\theta\textit{CM}}}$  и теплоты водяных паров, содержащихся в нём  $\mathcal{Q}^{H_2O}_{_{\theta\textit{CM}}}$  :

$$
Q_{\scriptscriptstyle e.cM} = Q_{\scriptscriptstyle e.cM}^c + Q_{\scriptscriptstyle e.cM}^{H_2O}.
$$

При этом

$$
Q_{\mathbf{e}.\mathbf{c}\mathbf{w}}^{c} = V_{\mathbf{e}.\mathbf{c}\mathbf{w}}^{c} \cdot c_{\mathbf{e}}^{c} \cdot t_{\mathbf{e}} ;
$$
  

$$
Q_{\mathbf{e}.\mathbf{c}\mathbf{w}}^{H_{2}O} = 1,24 \cdot V_{\mathbf{e}.\mathbf{c}\mathbf{w}}^{c} \cdot d_{\mathbf{e}} \cdot c_{H_{2}O} \cdot t_{\mathbf{e}} ,
$$

 где *с <sup>V</sup><sup>в</sup>*.*см* – объём сухого воздуха, необходимого для разбавления продуктов сгорания, отнесенный к 1 кг (1 м<sup>3</sup>) топлива, м<sup>3</sup>/кг (м<sup>3</sup>/м<sup>3</sup>);  $v_{H_2O} = 1,24 \;$ м<sup>3</sup> / кг  $\sigma_{_{2}O}$  =1,24 *м<sup>3</sup> / кг* — удельный объём водяного пара;  $c_{_{6}}^{c}$  $c_{_6}^c$  ,  $c_{_{H_2O}}$  – теплоёмкости сухого воздуха и водяных паров при температуре  $t_{\text{\tiny B}}$ , кДж/(м<sup>3.о</sup>С),  $d_{\text{\tiny B}}$  – влагосодержание воздуха, кг/м $^3$ .

Таким образом:

$$
Q_{\scriptscriptstyle e, \text{CM}} = V_{\scriptscriptstyle e, \text{CM}}^c \cdot (c_{\scriptscriptstyle e}^c + 1, 24 \cdot d_{\scriptscriptstyle e} \cdot c_{H_2O}) \cdot t_{\scriptscriptstyle e} \tag{4}
$$

Энергоноситель (сушильный агент) в данном случае представляет собой смесь:

- продуктов сгорания топлива, полученных при  $\alpha=1$ ;
- избыточного количества сухого воздуха;
- сухого воздуха, вводимого в камеру смешения для разбавления продуктов сгорания;
- водяных паров, содержащихся в избыточном воздухе;
- водяных паров, содержащихся в воздухе, подаваемом в камеру смешения.

Следовательно, энтальпия энергоносителя, кДж/кг (кДж/м<sup>3</sup>):

$$
I_{\scriptscriptstyle\mathcal{H}} = I_{\scriptscriptstyle\mathcal{R}\mathcal{C}}^{\circ} + (\alpha - 1)I_{\scriptscriptstyle\mathcal{C}}^{\circ} + I_{\scriptscriptstyle\mathcal{S}\mathcal{C}\mathcal{M}}.
$$
 (5)

Энтальпия теоретического объёма продуктов сгорания в энергоносителе:

$$
I_{\kappa c}^o = (V_{RO_2} c_{RO_2} + V_{N_2}^o c_{N_2} + V_{H_2O}^o c_{H_2O}) \cdot \mathcal{G}_{\kappa}, \tag{6}
$$

где теплоёмкости продуктов сгорания определяются по  $\mathcal{G}_{\mathfrak{m}}$ .

Энтальпия воздуха, поступающего с дымовыми газами из камеры сгорания в камеру смешения, представляет собой сумму энтальпий сухого воздуха *с*  $I_e^c$  и водяных паров  $I_{H_2O}^o$ :

$$
I_e^o = I_e^c + I_{H_2O}^o = V_e^o \cdot (c_e^c + 1, 24 \cdot d_e \cdot c_{H_2O}) \cdot \mathcal{G}_{3H},\tag{7}
$$

 где *с*  $c_{s}^{c}$  и  $c_{H_{2}O}$  – средние в интервале температур от  $t_{s}$  до  $\theta_{\scriptscriptstyle\mathcal{S}_{H}}$ теплоёмкости, соответственно, сухого воздуха и энергоносителя.

Энтальпия воздуха, подаваемого в камеру смешения для разбавления продуктов сгорания:

$$
I_{e.cu} = V_{e.cu}^{c} \cdot (c_e^{c} + 1,24 \cdot d_e \cdot c_{H_2O}) \cdot \mathcal{G}_{u}, \qquad (8)
$$

 где *с*  $c_{\scriptscriptstyle \theta}^{\scriptscriptstyle C}$  и  $c_{\scriptscriptstyle H_2O}$  – определяются по температуре энергоносителя  $\vartheta_{\scriptscriptstyle 3n}$ .

Подставив в левую часть уравнения теплового баланса всего процесса (3) уравнение (4), а в правую часть – уравнения (6, 7, 8), можно получить зависимость с одним неизвестным и определить  $V_{\scriptscriptstyle s.c.}^c$  .

Тогда удельный расход воздуха, необходимого для разбавления продуктов сгорания в камере смешения, м $^{3}/$ кг (м $^{3}/$ м $^{3}$ ):

$$
V_{e.c.} = V_{e.c.}^{c} + 1.24 \cdot d_{e} \cdot V_{e.c.}^{c}.
$$

**6**. Расход топлива *В<sup>т</sup>* (кг/с; м 3 /с) определяется из уравнения материального баланса процесса получения заданного количества энергоносителя после камеры смешения.

31

Объёмный расход энергоносителя, м<sup>3</sup>/с:

$$
G_{3} = G_{_{\kappa c}^{o}}^{o} + G_{_{\varepsilon u 3\delta}} + G_{_{\varepsilon c u}} \t{,} \t(9)
$$

 где *<sup>о</sup> <sup>G</sup>ксг* – объёмный расход продуктов сгорания, образующихся в камере сгорания при α=1;  $G_{\epsilon, u_0 \delta}$  – объёмный расход избыточного воздуха, предназначенного для сжигания топлива; *Gв*.*см* – объёмный расход воздуха, подаваемого в камеру смешения для разбавления продуктов сгорания.

Все вышеперечисленные объёмные расходы могут быть выражены через расчётный расход топлива *Вт.р* :

$$
G_{\scriptscriptstyle\kappa c\bar{c}}^o = V^o_{\scriptscriptstyle\kappa} B_{m.p};\tag{10}
$$

$$
G_{\mathit{e.u36}} = G_{\mathit{e.u36}}^c + G_{\mathit{e.u36}}^{H_2O} \tag{11}
$$

$$
G_{\scriptscriptstyle e.cM} = V_{\scriptscriptstyle e.cM} B_{m.p} \quad , \tag{12}
$$

где  $G_{\epsilon,\mu_3\delta}^c = (\alpha - 1) \cdot V_{\epsilon}^o \cdot B_{m.p}$ *о*  $G_{\textit{e},\textit{u},\textit{y},\textit{o}}^c = (\alpha - 1) \cdot V_{\textit{e}}^o \cdot B_{m.p} - \textit{o}$ бъёмный расход избыточного сухого воздуха, подаваемого в камеру сгорания;

*<sup>в</sup> <sup>т</sup> р о*  $G_{\mathit{e},\mathit{u} \mathit{z} \mathit{v}}^{H_2O} = 1,24 \cdot V_{\mathit{e}}^o \cdot d_{\mathit{e}} \cdot B_{\mathit{m},\mathit{v}}$  — объёмный расход водяных паров в избыточном воздухе.

При известном расходе энергоносителя *G<sup>э</sup>* , подставив зависимости (10, 11, 12) в формулу (9), можно определить секундный расчётный расход топлива *Вт.р* , необходимого для получения заданного количества энергоносителя.

Тогда полный расход топлива, кг/с  $(M^3/c)$ :

$$
B_m = B_{m.p} \cdot \frac{100}{100 - q_4} \ .
$$

Объёмный расход воздуха, необходимого для сжигания топлива, определяется по найденному расчётному расходу топлива, м $^3\!/\text{c}$ :

$$
G_{\scriptscriptstyle e} = \alpha V_{\scriptscriptstyle e}^{\scriptscriptstyle o} B_{m.p} (1+1,24\cdot d_{\scriptscriptstyle e}) \ ,
$$

а расход воздуха, подаваемого в камеру смешения для разбавления продуктов сгорания *Gв*.*см* по формуле (12).

**7**. Суммарный объём продуктов сгорания равен 100 %, поэтому состав продуктов сгорания, %:

$$
RO_2 = \frac{V_{RO_2}}{V_2} \cdot 100\% \; ; \quad N_2 = \frac{V_{N_2}}{V_2} \cdot 100\% \; ; \quad O_2 = \frac{V_{O_2}}{V_2} \cdot 100\% \; ; \quad H_2O = \frac{V_{H_2O}}{V_2} \cdot 100\% \; .
$$

В результате разбавления продуктов сгорания воздухом в камере смешения в энергоносителе увеличивается количество кислорода, азота и водяных паров, м $^{3}/$ кг (м $^{3}/$ м $^{3})$ :

$$
V_{N_2}^3 = V_{N_2} + 0,79V_{e.cu}^c ;
$$
  
\n
$$
V_{O_2}^3 = V_{O_2} + 0,21V_{e.cu}^c ;
$$
  
\n
$$
V_{H_2O}^3 = V_{H_2O} + 1,24 \cdot d_e \cdot V_{e.cu}^c .
$$

Общий выход энергоносителя:

$$
V_{\scriptscriptstyle 9} = V_{R O_2} + V_{N_2}^{\scriptscriptstyle 9} + V_{O_2}^{\scriptscriptstyle 9} + V_{H_2O}^{\scriptscriptstyle 9} \ .
$$

Состав энергоносителя, %:

$$
RO_2^3 = \frac{V_{RO_2}}{V_3} \cdot 100\% \; ; \qquad N_2^3 = \frac{V_{N_2}^3}{V_3} \cdot 100\% \; ;
$$
  

$$
O_2^3 = \frac{O_{N_2}^3}{V_3} \cdot 100\% \; ; \qquad H_2O^3 = \frac{V_{H_2O}^3}{V_3} \cdot 100\% \; .
$$

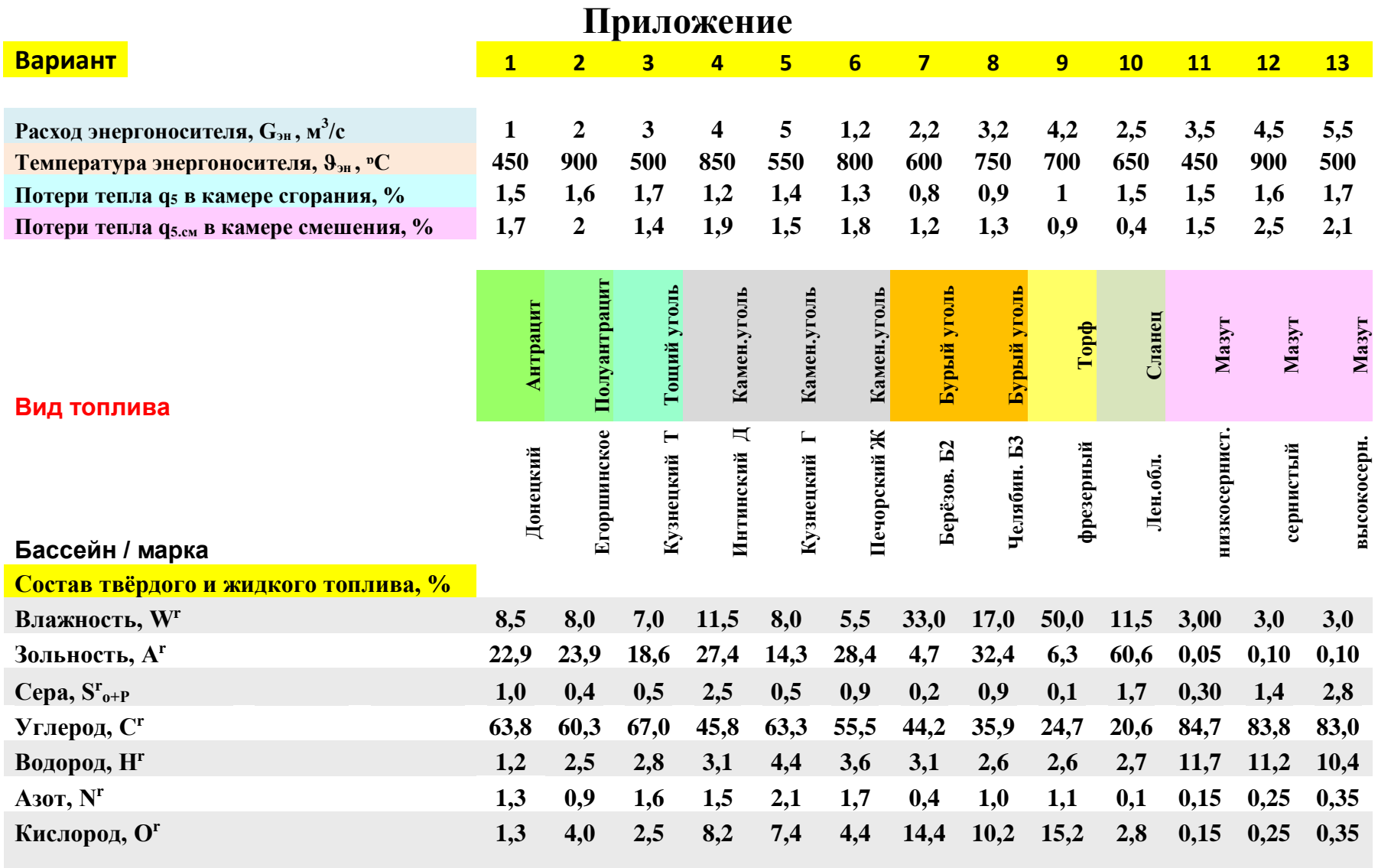

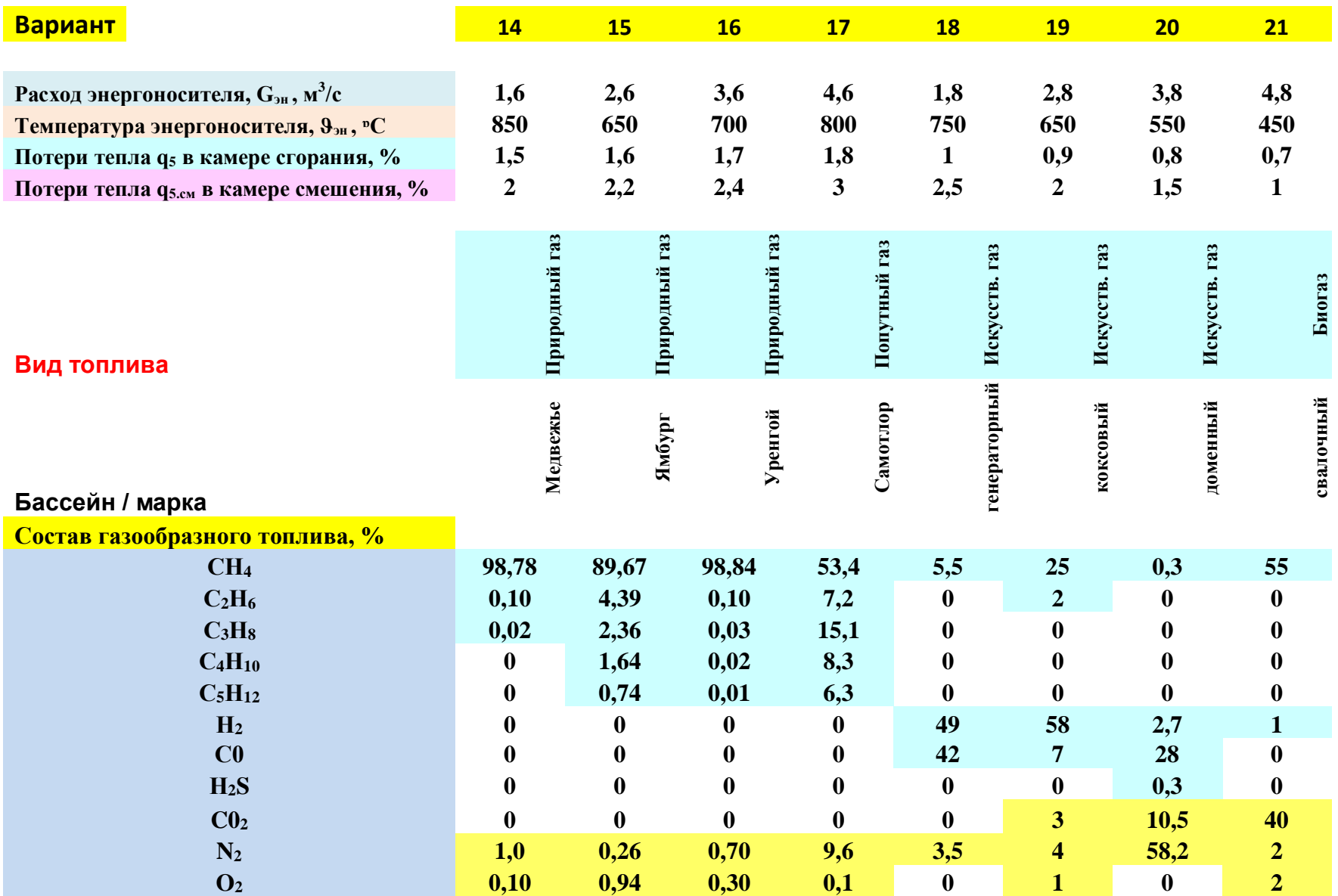

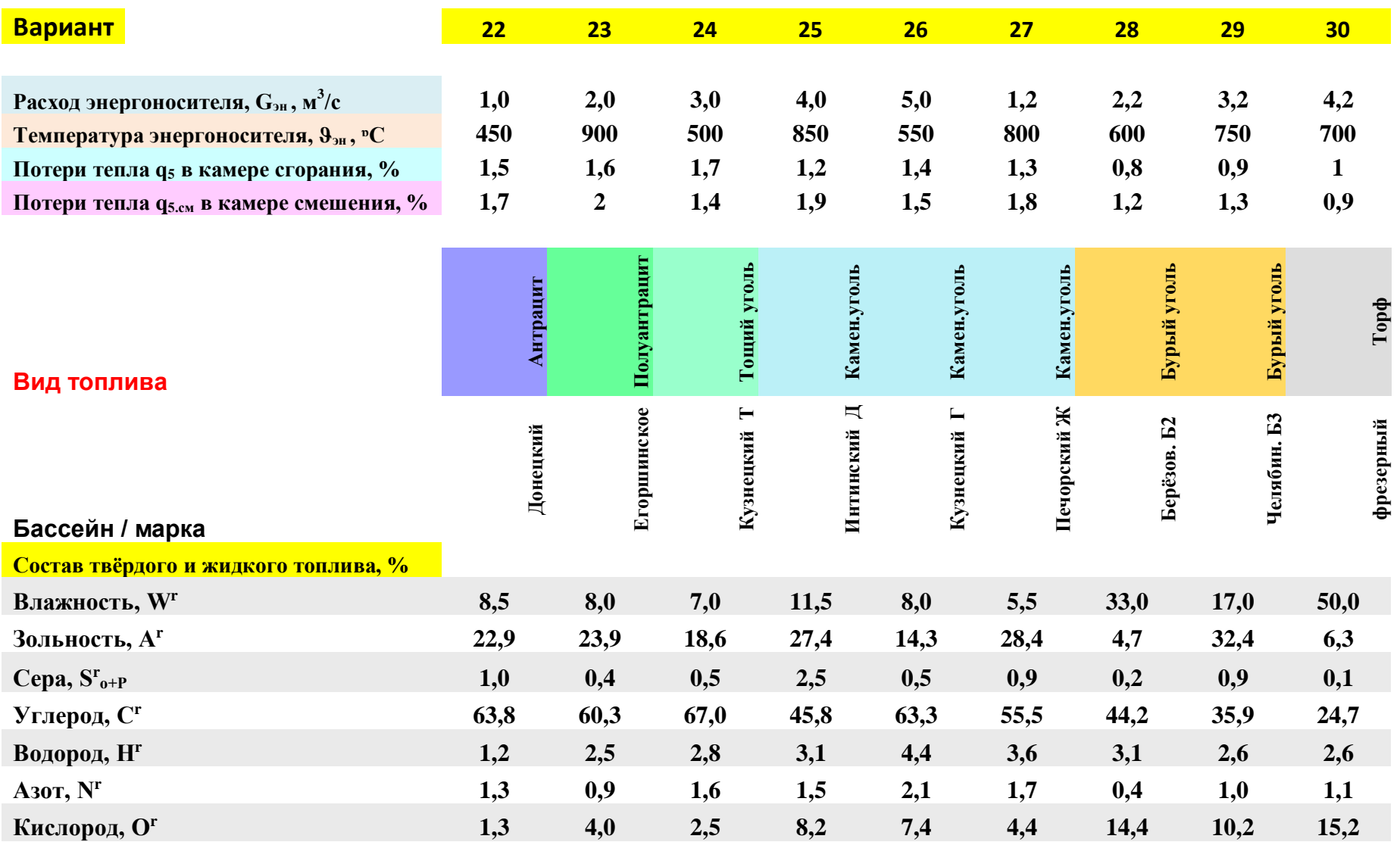

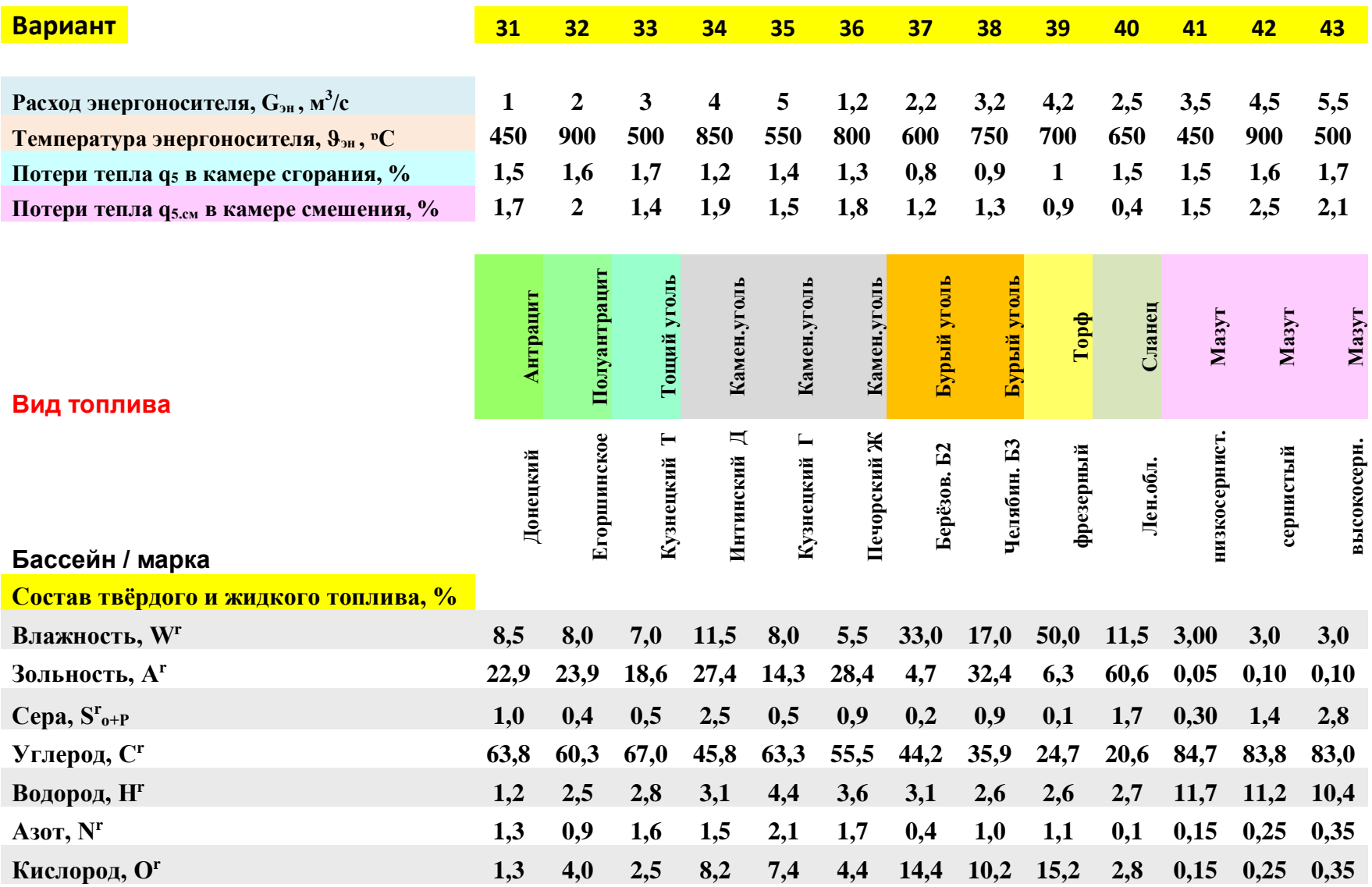

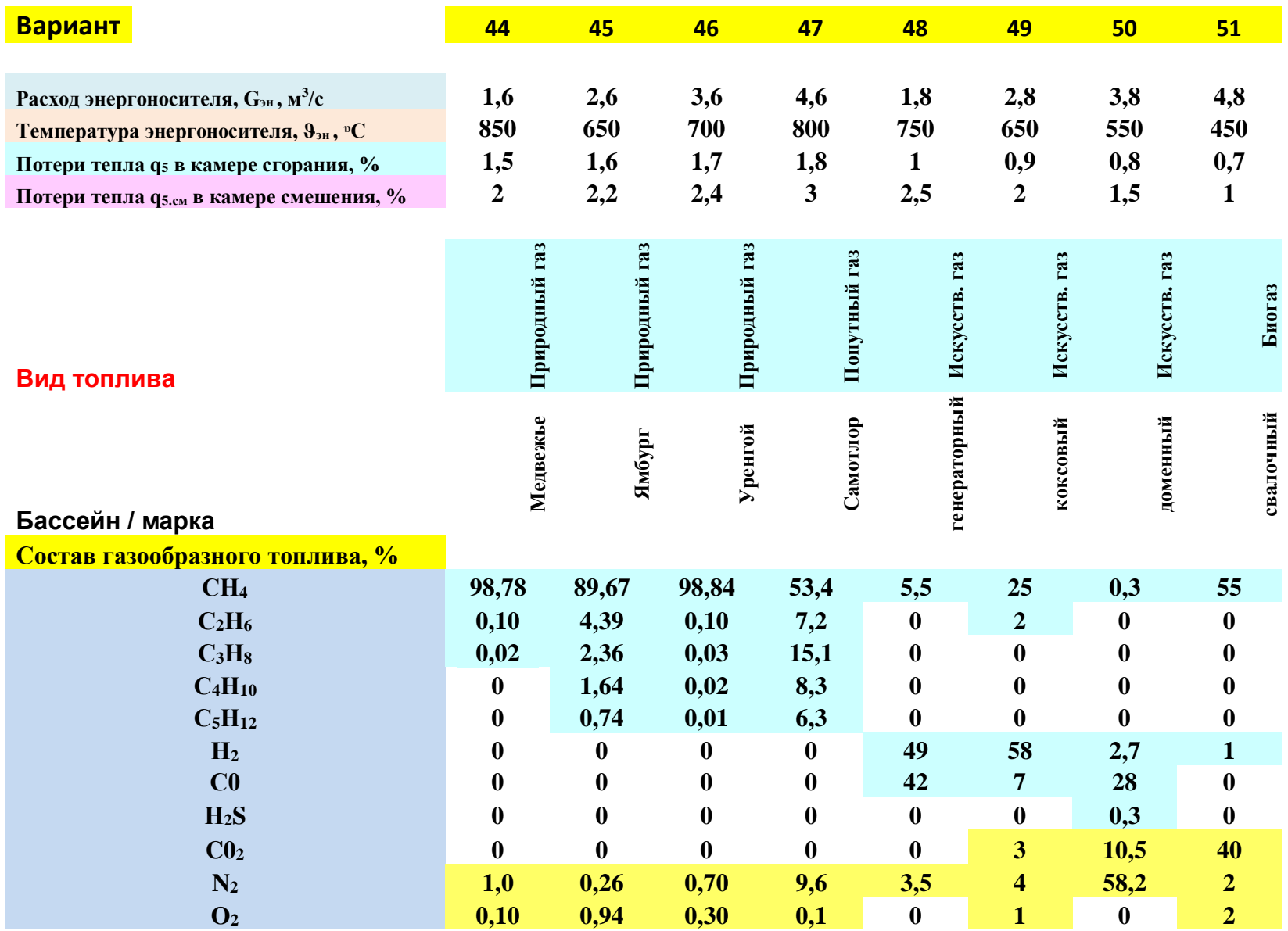

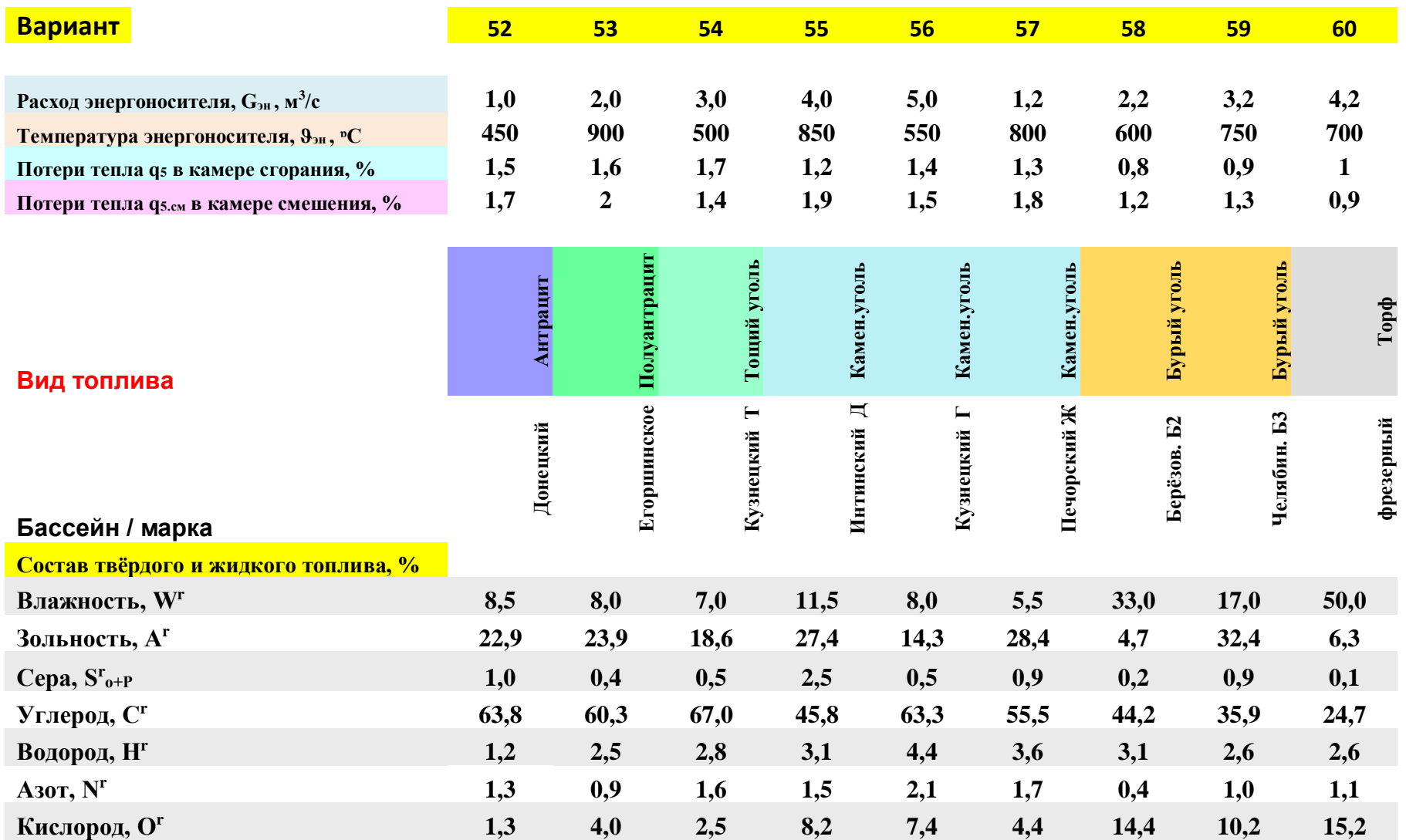

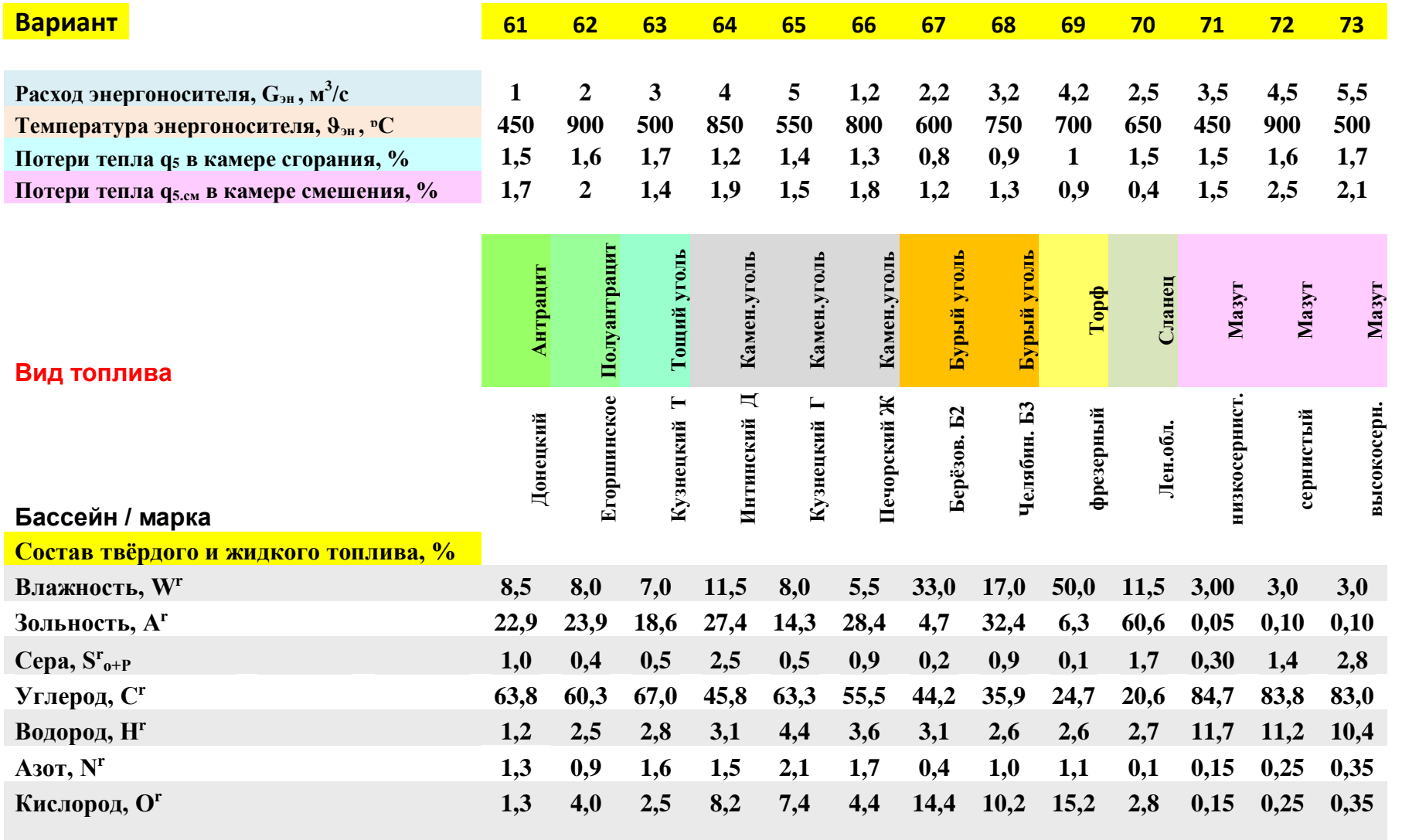

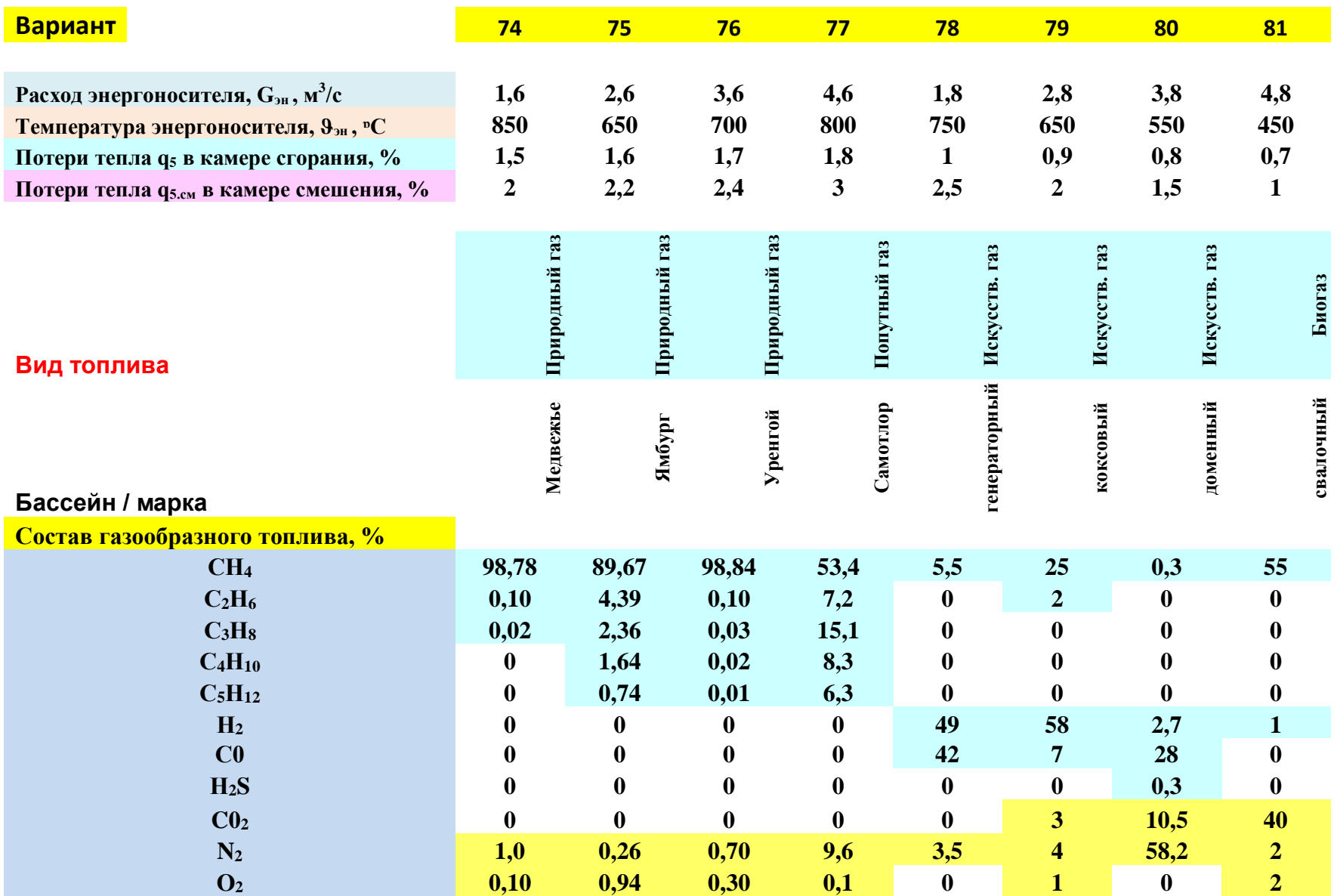

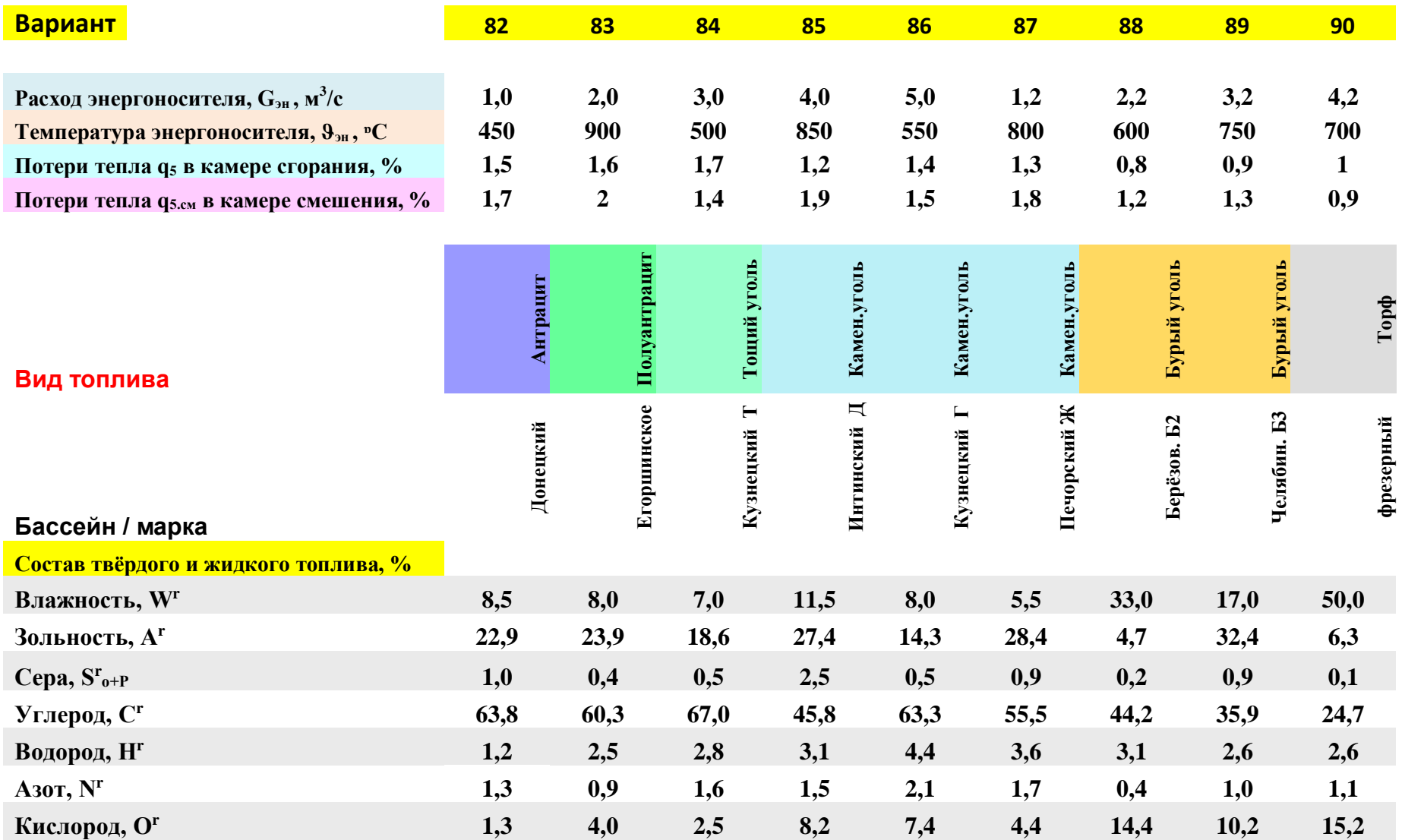

## **БИБЛИОГРАФИЧЕСКИЙ СПИСОК**

- 1. Белоусов В.Н., Смородин С.Н., Смирнова О.С. Топливо и теория горения. Ч.I. Топливо: учебное пособие / СПбГТУРП. – СПб., 2011.
- 2. Белоусов В.Н., Смородин С.Н., Смирнова О.С. Топливо и теория горения. Ч.II. Основы процессов горения: учебное пособие / СПбГТУРП. – СПб., 2011.
- 3. Белоусов В.Н., Смородин С.Н., Смирнова О.С. Основы сжигания газа: учебное пособие / СПбГТУРП. – СПб., 2009.
- 4. Белоусов В.Н., Сергеев В.В. Топливо и теория горения: учебное пособие. – СПб.: Изд-во Политехн. ун-та, 2014. – 231 с.
- 5. Смородин С.Н., Иванов А.Н. Тепловой и аэродинамический расчеты котельных установок: учебное пособие / ВШТЭ СПбГУПТД. – СПб., 2018.

#### **СОДЕРЖАНИЕ**

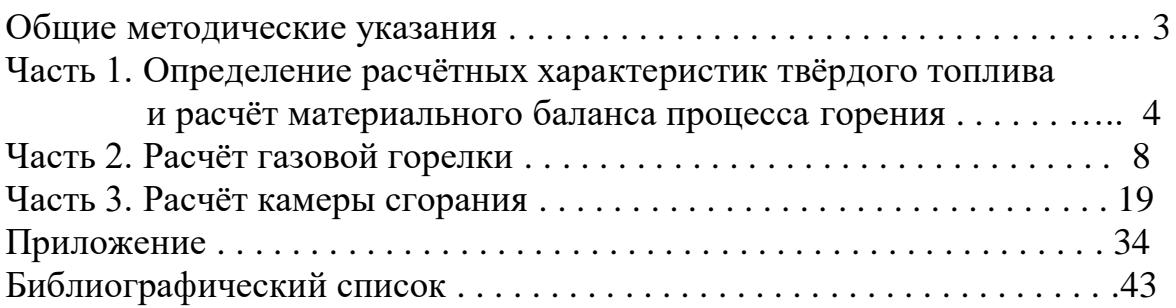

\_\_\_\_\_\_\_\_\_\_\_\_\_\_\_\_\_\_\_\_

Редактор Н.П. Новикова Темплан 2020 г., поз. 62

Подп.к печати 20.05.2020. Формат 60×84/16. Бумага тип. № 1. Печать офсетная. 2,75 печ.л.; 2,75 уч.-изд.л. ЭИ. Изд. № 62. Заказ №

\_\_\_\_\_\_\_\_\_\_\_\_\_\_\_\_\_\_\_\_\_\_\_\_\_\_\_\_\_\_\_\_\_\_\_\_\_\_\_\_\_\_\_\_\_\_\_\_\_\_\_\_\_\_\_\_\_\_\_\_\_\_\_\_

\_\_\_\_\_\_\_\_\_\_\_\_\_\_\_\_\_\_\_\_\_\_\_\_\_\_\_\_\_\_\_\_\_\_\_\_\_\_\_\_\_\_\_\_\_\_\_\_\_\_\_\_\_\_\_\_\_\_\_\_\_\_\_

Высшая школа технологии и энергетики СПбГУПТД, 198095, Санкт-Петербург, ул. Ивана Черных, 4.